## <span id="page-0-0"></span>Developing a software interface between Dräger Winaccess API and influxDB Time series database

by

Benn Blessing,

#### dissertation

Presented to the Faculty of the Graduate School of University of Southern Queensland in Partial Fulfilment of the Requirements for the Degree of

### Bachelor of Computer Systems Engineering (Honours)

## University of Southern Queensland

October 2021

Developing a software interface between Dräger Winaccess API and influxDB Time series database

> Approved by Dissertation Committee:

# Abstract

This project aims to provide a software solution for the comprehensive capture and storage of vitals signs data and in doing so evaluate the suitability of a time series database for storing and accessing this data. The source of the vital signs data will be the API interface on the Draeger Infinity Gateway server, which in turn captures live vital signs data from the Draeger patient monitoring platform.

Numeric values are routinely exported from patient monitoring platforms to electronic medical record in the multi vendor HL7 format (Health Level 7), however typical HL7 exports lack the continuous waveform data which is often sought by clinical research projects. In addition, by developing an understanding of the function of the underlying proprietary Infinity paitent monitoring Network, we will extend the solutions capability to recording data from multiple simultaneous source devices and incorporate recording of alarm events. This will require a multithreaded model to maximise the number of simultaneous beds recorded. The solution is built using  $C++17$ , InfluxDB as the database solution, influxDB-cxx and several libraries from the Boost C++ project. It is a windows only solution in order to interface with the vendor supplied Windows DLL which provides the API call functions.

# Certification of Dissertation

I certify that the ideas, designs and experimental work, results, analyses and conclusions set out in this dissertation are entirely my own effort, except where otherwise indicated and acknowledged. I further certify that the work is original and has not been previously submitted for assessment in any other course or institution, except where specifically stated.

Benn Blessing

# **Contents**

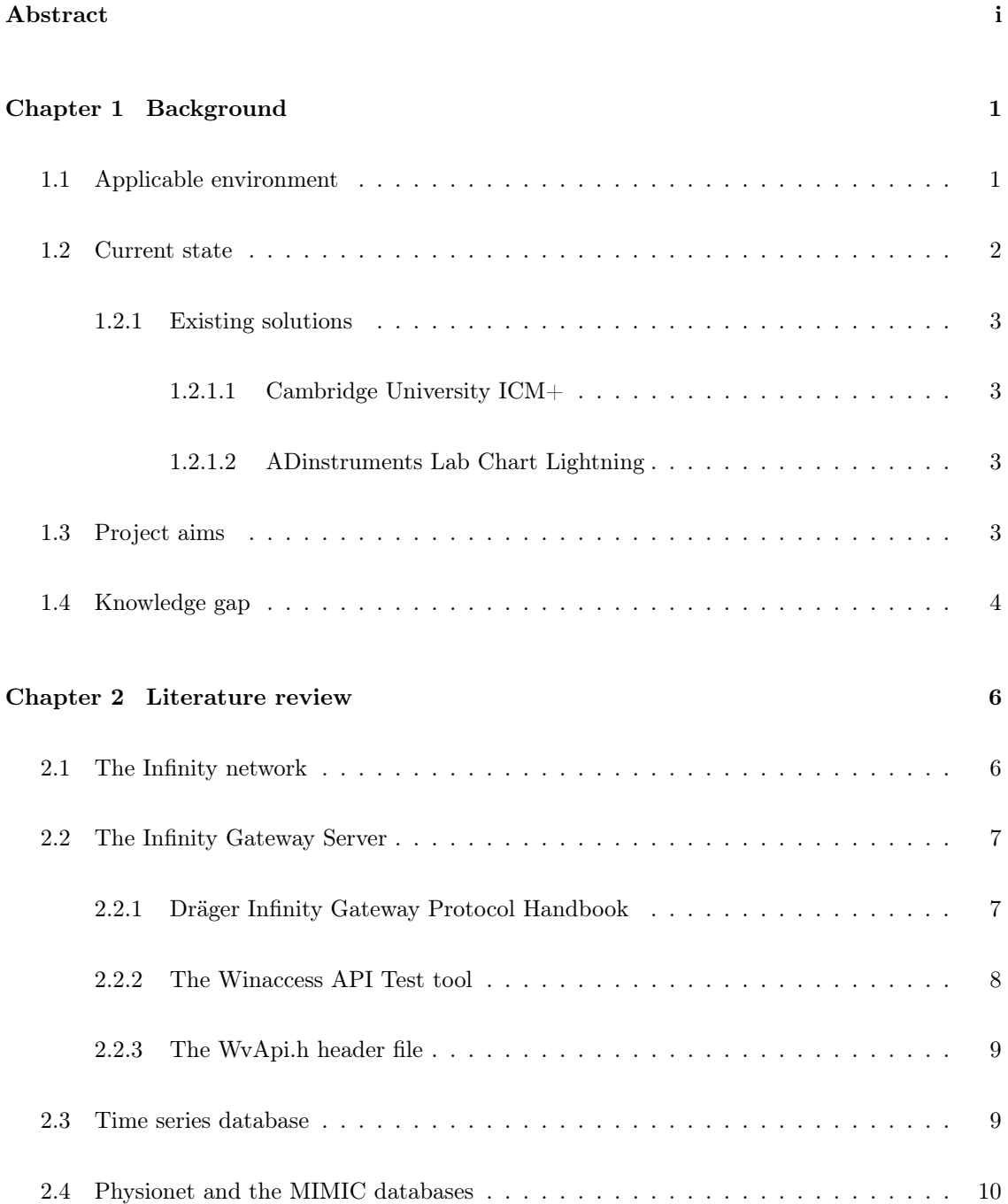

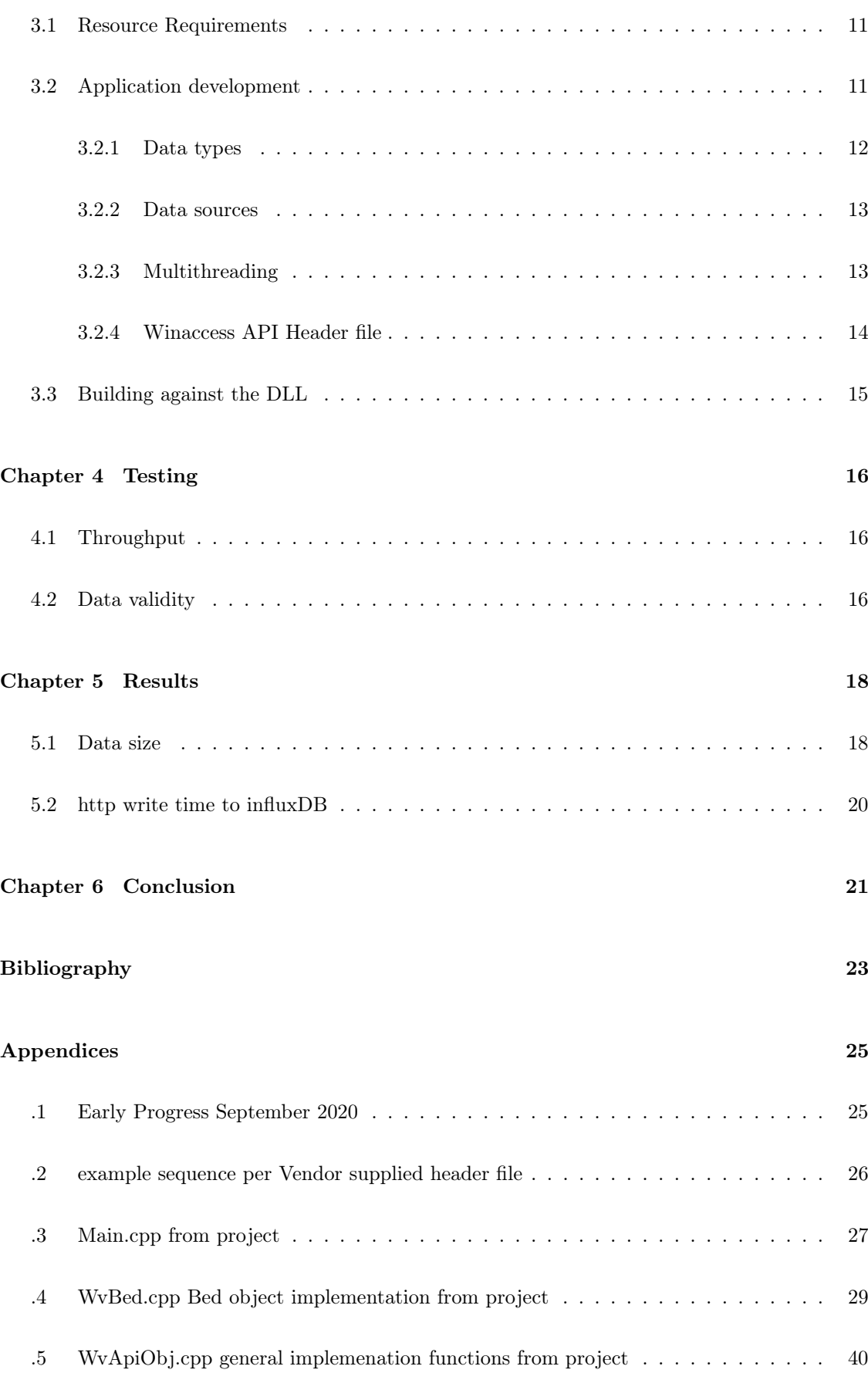

# <span id="page-6-0"></span>Chapter 1

# **Background**

### <span id="page-6-1"></span>1.1 Applicable environment

In a modern hospital setting, patient monitors capture vital signs data that is useful both for clinical diagnosis, and also for clinical research. This data consists of a range of waveforms, periodic measurement values, and alarm messages.

Waveforms are typically sampled in the range of  $100Hz$  to  $500Hz$ . A well known patient waveform is ECG (electrocardiogram). An ECG waveform, or trace, is the voltage signal measured across one or more cross sections of the heart. As the heart muscle contracts, a voltage is measured between various electrode pairs placed on the patients skin.

In higher acuity or operating theater environments, blood pressure is measured using fluid lines and pressure transducers producing a pressure waveform. Other waveforms may include airway pressures, respiratory flows, and gas concentrations.

Non waveform values will be taken at variable intervals. Heart Rate or blood oxygen saturation (SPO2) may be recorded every second. The automatic blood pressure cuff commonly seen in a doctors office is also a common measurement referred to as NIBP (non-invasive blood pressure). It may be set to measure periodically, for example every 15 or 30 minutes.

These measurements are used for

- Clinical review to guide treatment decisions
- Alerting clinical staff is a measurement breaches a configured alarm limit
- Populating data into electronic medical records (EMR)

#### • Clinical research

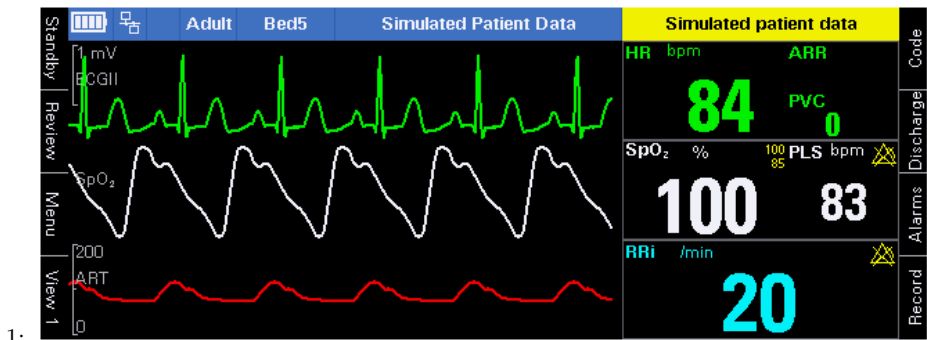

This project concerns making this data available for clinical research projects and assessing the

suitability of the influxDB time series database for this use case.

Figure 1.1:

#### <span id="page-7-0"></span>1.2 Current state

When clinical teams seek to collect data from their bedside monitors for research purposes, they are often frustrated by the challenge of accessing data in a form that can be easily processed in a spreadsheet or using data processing packages such as R Studio.

A Common scenario might consist of a group of patient monitors which are networked such that data is visible on a connected computer running proprietary software. This device receives and displays the clinical data for review. Such a computer is commonly referred to as a Patient Monitoring Central Station. A Central Station records waveform, alarm and trend data for a limited period.

Data export is possible from Central stations, but this is typically not ideal for clinical research projects due to limitations on number of waveforms exported and proprietary data format for alarm, waveform and trend data.

In addition to Central monitoring stations, hospitals increasingly have networked data export in order to populate electronic medical records (EMR). These EMR typically accept data in the HL7 format (Health Level 7). HL7 does not typically support waveform or alarm data. The software interface between the patient monitoring network, and external systems such as EMR is typically referred to as a vendor gateway.

#### <span id="page-8-1"></span><span id="page-8-0"></span>1.2.1 Existing solutions

#### 1.2.1.1 Cambridge University ICM+

There is an existing solution from a team based at Cambridge University, called 'ICM+'(Cambridge [2021\)](#page-28-1). It has support for a range of source devices connecting via either direct RS232 or over the network via vendor gateways. ICM+ has a capture driver for Dräger Winaccess API, which is the same interface this project will be targeting. However it differs in the following aspects.

- ICM+ requires the user launch an instance of the application and manually start a case file per bed space and patient, whereas this project will support simultaneous capture from multiple beds automatically.
- ICM+ records to a file in HDF5 format. This project is targeting influxDB time series database
- $\bullet\,$  This project will capture alarm events which are not supported by ICM+

#### <span id="page-8-2"></span>1.2.1.2 ADinstruments Lab Chart Lightning

Older patient monitoring platforms supported bulk waveform output via analog signals. These could be recorded via analog capture interfaces compatible with Lab Chart or similar data plotting platforms. Newer monitoring platforms only have limited analog output channels used for analog triggering, and not bulk waveform output so these bulk analog interfaces no longer meet this use case.

ADinstruments Lightning(ADINSTRUMENTS [2021\)](#page-28-2) supports data capture via RS232 export, but does not currently provide an interface suitable for waveform capture via custom API(adinstruments [2021\)](#page-28-3).

### <span id="page-8-3"></span>1.3 Project aims

This project aims to provide a software solution that interfaces a patient monitoring vendor gateway (Dräger Medical Infinity Gateway) to capture desired waveforms, trend values and alarm events, and then store this data into a time series database. In doing so, the capability of the API will be investigated. Additionally, the suitability of the chosen time series database will be evaluated for this use case.

The database should have an easy to use interface that allows an end user to select parameters and time period for export to their preferred data processing platform.

<span id="page-9-1"></span>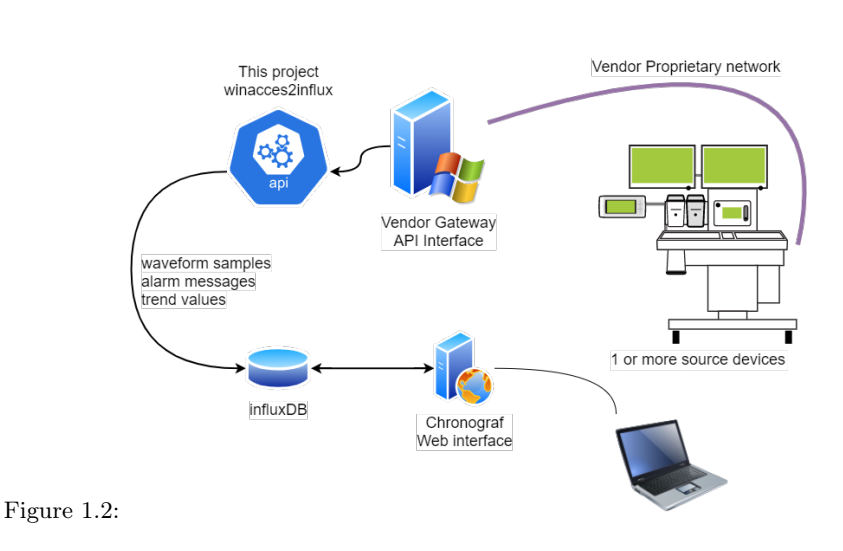

The solution will be configurable to record data from one or more beds simultaneously, and the target trend and waveform parameters for capture will be selectable. This paper will refer to the developed tool as winaccess2influx. The data path is visualised in figure [1.2.](#page-9-1)

### <span id="page-9-0"></span>1.4 Knowledge gap

The API interface is provided by the vendor for use via supplied Windows DLL file, LIB file and C++ header files. The header file, WvApi.h, provides a broad description of the DLL calls. This project will develop a  $C_{++}$  application, winaccess2influx, to intelligently make suitable API calls in order build a useful data collection tool. Due to the nature of the API, the developed application must poll for data periodically, in addition to monitoring bed status.

Initial steps were to build a simple  $C_{++}$  program which includes the supplied header file, and successfully call a DLL function. This must then be extended to implement all functions needed. Steps such as

- Connect to API interface
- List online beds
- Connect to required beds
- list available parameters and waveforms
- Build waveform filter
- Request waveform samples, trend values and alarm messages
- process data into format suitable for sending to database
- provide status logging and configuration options

In addition, the project seeks to assess the suitablity of the time series database compared to simple dat file formats which store sample values in a bianry data structure rely on an initial timestamp combined with known sample interval.

## <span id="page-11-0"></span>Chapter 2

# Literature review

### <span id="page-11-1"></span>2.1 The Infinity network

The Infinity network is the proprietary patient monitoring network protocol of the Dräger patient monitoring platform. It is built on top of standard TCP/IP and UDP network protocols. Groups of monitors communicate using multicast groups. The Gateway server which provides the API must also have multicast connectivity to the patient monitoring devices. This project does not interact directly with the Infinity network. The Vendor Gateway acts as the interface to the proprietary network and provides the provides the API to third party uses such as Winaccess2influx. However, an understanding of the Infinity protocol is helpful when using the API. the following details are relevant to the Winaccess2influx project.

- Waveforms are presented at 200Hz or 100Hz dependant on the parameter
- Alarm message status of each bed is updated once per second
- The bedside monitors include two timestamps in data that is sent. Ticktime and UTC time

Ticktime refers to a monotonic millisecond counter. This value is made available such that waveform data can be reliably transmitted wihout distortion in case of the UTC clock being adjusted. IE, if the realtime clock is adjusted backwards to match internet time, the ticktime counter will not go backwards, rather it will continue to increment every millisecond.

### <span id="page-12-0"></span>2.2 The Infinity Gateway Server

The Infinity Gateway server participates in the Infinity Network, joining the required multicast groups. It has access to the following data.

- Current parameter values at connected beds
- Last measured values for non continuous measurements, such as NIBP, and the time the measurement was taken
- A buffer of 2000 waveform samples per selected waveforms for connected beds (the Gateway server itself buffers this data)
- Current alarm status for connected beds
- Operating status of all beds in the configured multicast groups

The Gateway server makes this data available via several interfaces, in particular

- HL7 (Health Level 7) A widely used multi-vendor protocol for exchanging data in the hospital evironment
- Winaccess API A vendor specific interface supporting function calls via supplied windows DLL These functions and data structures are described in the supplied  $c++$  header file WvApi.h. This interface provides more capabilities than HL7, including waveform and alarm data.

#### <span id="page-12-1"></span>2.2.1 Dräger Infinity Gateway Protocol Handbook

The Dräger Infinity Gateway protocol handbook descibes the WinAccess API Developers Tool on page 23(DraegerWerk [2018\)](#page-28-4). It does not fully describe usage of the DLL, but it contains some important guidelines for correct operation.

"The WinAccess API is implemented as a Windows DLL (Dynamic Link Library), and makes the data available through a set of functions callable from C or  $C_{++}$ programs."

#### and also "CAUTION Each connection should be used by only one thread."

A connection in this context is the establishment of a relationship between a bedside monitor and the Gateway server, where a connection ID is assigned following a call of the WvConnect DLL function.

This instruction to use a single thread per connection is an important guideline for the software design. This suggests a thread per bed is preferrable over a thread per data type (waveforms, trends, alarms).

#### <span id="page-13-0"></span>2.2.2 The Winaccess API Test tool

The Infinity Gateaway Suite includes a test tool, which is a simple GUI application which is a sample implementation of each of the DLL calls. This is a useful tool to get started, but doesn't give much detail on how to implement a continuous capture tool. It proved useful in understanding the DLL functions and testing assumptions. A screenshot of the tool is shown in figure [2.1.](#page-14-2)

<span id="page-14-2"></span>

| <b>BU</b> WyAPI Test                                                                                                    |                                                                                                    |                                                              |                                                                                                    |                                                         |                  |                                                                      |  |
|----------------------------------------------------------------------------------------------------|----------------------------------------------------------------------------------------------------|--------------------------------------------------------------|----------------------------------------------------------------------------------------------------|---------------------------------------------------------|------------------|----------------------------------------------------------------------|--|
| -WyStart, WyStop                                                                                                    |                                                                                                    | <b>WyListBeds</b>                                            |                                                                                                    |                                                         |                  |                                                                      |  |
| <b>WyStart</b>                                                                                                    | <b>WyStop</b>                                                                                      | WyListBeds<br>Server:<br>Device Preference:<br>Infinity Only | localhost<br>User:<br>$\overline{\phantom{a}}$                                                                                                    | gwuser<br>Password                                      | ASCAROLASCAR     | Domain:                                                              |  |
|                                                                                                    | -WyConnect. WyDisconnect. WyListConnections                                                        |                                                              |                                                                                                    |                                                         |                  |                                                                      |  |
| WyConnect                                                                                                    |                                                                                                    | Connect Filter: PARAMS/WAVES/ALARMS                          | Twmba<br>Care Unit:                                                                                                    | Connect ID:                                             | 1001             | M540<br>Device Type:                                                 |  |
| WyTrendConnect                                                                                                    | WyDisconnect                                                                                       | WyListConnections                                            | ELE-BED<br>Bed Label:                                                                                                    | HostName:                                               | H054022          |                                                                      |  |
| Connect All                                                                                                    | Disconnect All                                                                                     | SelectBed                                                    | luso<br>Hospital:                                                                                                    | Category:                                               | Infinity         |                                                                      |  |
| Alarm Functions                                                                                                    |                                                                                                    | Ventilator Functions                                         |                                                                                                    | Waveform Functions                                      |                  |                                                                      |  |
| WyGetHighestGradeAlarm                                                                                                    |                                                                                                    | Get Vent Parameters and Settings<br>Get Vent Type            |                                                                                                    | List and Describe<br>Set Waveform Filter<br>Get Samples |                  |                                                                      |  |
| WvGetHighestGradeVentAlarm<br>Get All Alarms<br>Functions intended for internal use                                                                                                    | Get Active Alarms                                                                                  | -Trend Functions<br>Select+Get Trend Data                    | WVGetAvailableTrends                                                                                                    | Demographic Functions<br>Get/Set Demographics           |                  | Vital Si<br>Parameter Functions<br>WVG<br>List. Describe. Get Values |  |
| Get First Bed<br>Get First Parameter<br>Get Next Parameter<br>Get Next Bed                                                                                                    |                                                                                                    | WvGetDiagnosticLog                                           | WySetLoainID                                                                                                    | <b>WyGetGWOptions</b>                                   | Start Test Loop  |                                                                      |  |
|                                                                                                    |                                                                                                    | WyMakeLists                                                  | WvGetNetworkTime                                                                                                    | Define Loop Test                                        | Stop Test Loop   |                                                                      |  |
| Functions not available in release version of WyAPI                                                                                                    |                                                                                                    |                                                              |                                                                                                    |                                                         |                  |                                                                      |  |
| Enable<br>Lower                                                                                                    | Upper<br>WySilence                                                                                 | SetAlarms                                                    | WyRelearnECG                                                                                                    |                                                         | Set Patient Name |                                                                      |  |
| Archive:                                                                                                    | $\blacktriangledown$<br>$\blacktriangledown$                                                       |                                                              | WyReleamRESP<br>Get Alarms                                                                                                    |                                                         |                  | Control ID: 0                                                        |  |
| 09:05:24 WyStart ReturnCode - WV_SUCCESS<br>09:05:27 WvListBeds ReturnCode = WV_SUCCESS<br>NumberO $f$ Beds = 1<br>09:05:27<br>09:05:27 ConnectID Hospital                                                              | Care Unit                                                                                          | <b>Bed</b><br>Host                                           | Category<br>DevType                                                                                                    |                                                         |                  |                                                                      |  |
| 09:05:27 ---------<br>09:05:27 0:0<br>USO<br>$09:05:29$ Connect with device Type = 0 request type = 2<br>09:05:33 WyListWaveforms NumberOfWaveforms = 0<br>09:05:33 Label<br>09:05:36 WySetFilter NumberOfWaveforms = 1 | Twmba<br>Sample Min<br>Sample Max<br>09:05:38 WvGetWaveformSamples(ECG II) ReturnCode - WV_SUCCESS | ELE-BED<br>H054022<br>Sample Rate<br>Scale Min               | Infinity<br><b>M540</b><br>09:05:29 WVConnectEx Twmba ELE-BED ReturnCode = WV_SUCCESS, ConnectID = 1001, HostName H054022 deviceType M540<br>Scale Max<br>Units |                                                         |                  |                                                                      |  |

Figure 2.1:

#### <span id="page-14-0"></span>2.2.3 The WvApi.h header file

The vendor supplied WvApi.h header file provides the most detailed description of the DLL functions, as well as an example sequence of function calls to be made to capture data. The header file is crifical to understanding the data structures. The developer must allocate data structures matching those in the DLL, and then pass pointers for those structures to the DLL function calls. Below is an example of a data structure defined in the vendor supplied header file WvApi.h.

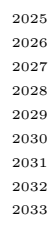

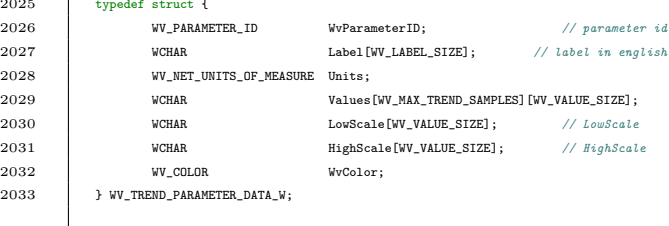

### <span id="page-14-1"></span>2.3 Time series database

The data being collected consists of floating point or integer sample values, units of measure, parameter labels and timestamps.

Due to the high level of repetition, and the tendency for such data to be queried by time period, there is significant scope for a database to be optimised for time series data in terms of storage efficiency, write speed and query speed.

Whilst not the primary goal of this project, by comparing disk space usage between the data stored in InfluxDB, with the same data in CSV text format, an initial indication of benefit can be assessed. In the paper "Time Series Databases and InfluxDB" (Syeda Noor Zehra Naqvi [2018\)](#page-28-5), a significant benefit in disk space usage and write performance was found when comparing influxDB to SQL. This project does not have output capability to SQL database so this could not be directly compared.

### <span id="page-15-0"></span>2.4 Physionet and the MIMIC databases

The Physionet group have been working since 1999 to build resources for the study of phsyiological signals including a repository of anonymised vitals signs datasets (Goldberger et al. [2000\)](#page-28-6) and a collection of open source signal processing tools.. A sample from their dataset will be used to compare disk space usage. With further work, a tool or feature could be added to output data in a physionet compatible format to allow users to contribute to the MIMIC project.

## <span id="page-16-0"></span>Chapter 3

# Methodology

### <span id="page-16-1"></span>3.1 Resource Requirements

In order to perform this project, access to the following was required

- A Dräger patient monitor with simulation mode to generate some test data
- A Dräger Infinity Gateway software Licence with Winaccess API option
- A Microsoft Windows based  $C++$  development environment, I used the free Visual Studio 2019 Community edition
- The Winaccess API interface DLL and LIB files provided by Dräger
- The Dräger Winaccess API sample Header which lists the available function calls and defines the data structures
- Several freely available libraries developed by boost.org

## <span id="page-16-2"></span>3.2 Application development

The Methodology was to start with small examples and then extend capabilities until a usefully featured tool was created.

The first step was to compile a  $C_{++}$  project which incorporated the provided WvApi.h header, and which could call the WvStart function using the DLL. A git repository was created to track changes in the code(Blessing [2021\)](#page-28-7). See Appendix "Early Progress September 2020" to see an early state of the source code which could call the WvStart WvListBeds functions and output the results to console.

As the DLL and Gateway software require windows, the project was built in Microsoft Visual Studio 2019. Several libraries were utilised to reduce the work required to reach a useful product, and also to improve maintainability.

From the boost.org project(boost.org [2021\)](#page-28-8), the trival logging package was used for logging, and the property tree and ini\_parser packages were used to support configuration file function. Using these tools made tasks such as creating a default config file in ini format relatively straight forward. The Boost logging package provided support for variable log levels for debugging or production use.

For writing to the database, influxdb-cxx(github [2021\)](#page-28-9) was incorporated. This is a small library which handles writing to influxDB via http calls. This library also supports batch writes, which increases performances by grouping writes together before opening the http connection to the database. Using this library saved considerable time as it managed the HTTP database calls and interpreting the database response codes. Batching was also essential, as creating an http connection per sample proved far too slow.

#### <span id="page-17-0"></span>3.2.1 Data types

There were some windows specific data types involved with the header file and DLL. The API supports operation in unicode or ASCII mode. This project targets unicode mode to provide future flexibility.

The unicode implementation of the API is known as wide character UTF-16, using a fixed width 16 bit value to store a unicode character. From the debug window, these values can be seen in Figure [3.1.](#page-18-2)

As UTF-16 is not widely supported in modern software frameworks and web standards, the UTF-16 wchar arrays are converted to multibyte UTF-8 strings.

UTC Timestamps are defined in the supplied header file as time t type. In this project, time t was substituted for int32 t as it was found that the DLL was assuming a 32 bit time t value, whereas the Visual Studio 2019 project was using a 64 bit time t. This demonstrated a limitation when passing memory pointers to precompiled DLL, with the compiler unable to verify that the data structures defined in the project match those assumed when the DLL is compiled. The ticktime value is specified as INT64 and caused no issue. Emerging medical interoperability standards such as IEEE 11073 SDC(Rockstroh et al. [2017\)](#page-28-10) avoid this scenario by offering SOAP (Simple Object Access Protocol) or REST (Representational State Transfer) interfaces but these

<span id="page-18-2"></span>

|         |                                                                       | 27                               |                          |                                                  |                                      |                                                                                          |                                                                                          |                           |         |             |  |
|---------|-----------------------------------------------------------------------|----------------------------------|--------------------------|--------------------------------------------------|--------------------------------------|------------------------------------------------------------------------------------------|------------------------------------------------------------------------------------------|---------------------------|---------|-------------|--|
|         |                                                                       | 28                               |                          |                                                  |                                      |                                                                                          | int ReturnCode = WvListBeds W(pWvApi->gwHost.c str(), pW                                 |                           |         |             |  |
|         |                                                                       | 29                               | $\overline{\phantom{0}}$ | if (ReturnCode $!= 0$ ) {                        |                                      |                                                                                          |                                                                                          |                           |         |             |  |
|         | 30<br>-                                                               |                                  |                          | $if (ReturnCode == W NOT INITIALIZED)$ {         |                                      |                                                                                          |                                                                                          |                           |         |             |  |
|         |                                                                       | 31                               |                          | $running = FALSE$ , // shutdown program if WvApi |                                      |                                                                                          |                                                                                          |                           |         |             |  |
|         |                                                                       | 32                               |                          |                                                  |                                      |                                                                                          | BOOST LOG TRIVIAL(fatal) << "\nWvAPI Not initial                                         |                           |         |             |  |
|         |                                                                       | 33                               |                          |                                                  | break:                               |                                                                                          |                                                                                          |                           |         |             |  |
|         | 52%<br>٠                                                              |                                  | O No issues found        |                                                  |                                      |                                                                                          |                                                                                          |                           |         |             |  |
|         | Autos                                                                 |                                  |                          |                                                  |                                      |                                                                                          |                                                                                          |                           |         | $-1 \times$ |  |
|         | Search (Ctrl+E)                                                       |                                  |                          |                                                  |                                      | $\mathcal{P}$ + $\leftarrow$ $\rightarrow$ Search Depth: 3 + $ \mathbf{F} $ $\mathbf{E}$ |                                                                                          |                           |         |             |  |
|         | Name                                                                  |                                  |                          |                                                  | Value                                |                                                                                          |                                                                                          |                           | Type    |             |  |
|         |                                                                       | 4 & &pWvApi->BedList             |                          |                                                  |                                      |                                                                                          | 0x00756084 {WvBeds=0x00756084 {{PatientName=0x00756084 L"Si WV BED LIST W *              |                           |         |             |  |
|         |                                                                       | $\triangleleft$ $\otimes$ WvBeds |                          |                                                  |                                      |                                                                                          | 0x00756084 {{PatientName=0x00756084 L"Simulated Patient Data"  WV_BED_DESCRIPTION_W[0x00 |                           |         |             |  |
|         | $\triangle$ [0x00000000]<br>▲ ● PatientName<br>$\bullet$ [0x00000000] |                                  |                          |                                                  |                                      | {PatientName=0x00756084 L"Simulated Patient Data" PatientID=0x WV BED DESCRIPTION W      |                                                                                          |                           |         |             |  |
|         |                                                                       |                                  |                          |                                                  | 0x00756084 L"Simulated Patient Data" |                                                                                          |                                                                                          | $Q =$ wchar t[0x0000001a] |         |             |  |
|         |                                                                       |                                  |                          | 0x0053 'S'                                       |                                      |                                                                                          |                                                                                          | wchar t                   |         |             |  |
|         | $\bullet$ [0x00000001]<br>$\bullet$ [0x00000002]                      |                                  |                          |                                                  | $0x0069$ 'i'<br>0x006d 'm'           |                                                                                          |                                                                                          |                           | wchar t |             |  |
|         |                                                                       |                                  |                          |                                                  |                                      |                                                                                          |                                                                                          |                           | wchar t |             |  |
|         |                                                                       |                                  | $\bullet$ [0x00000003]   |                                                  | 0x0075 'u'                           |                                                                                          |                                                                                          |                           | wchar t |             |  |
| re 3.1: |                                                                       |                                  | $\sim$ to conconcer      |                                                  | 0.0001                               |                                                                                          |                                                                                          |                           |         |             |  |

Figu

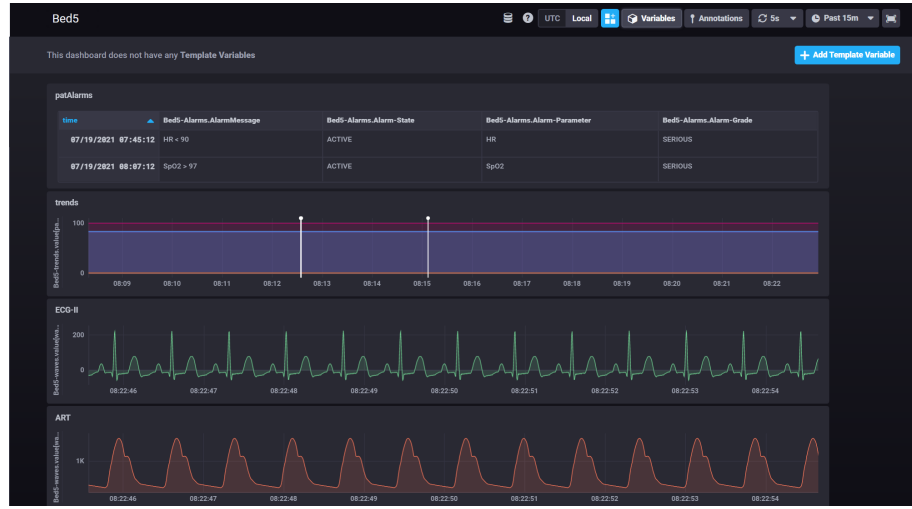

Figure 3.2:

are not yet in wide usage.

#### <span id="page-18-0"></span>3.2.2 Data sources

To generate source data, a Dräger M540 standalone patient monitor in simulation was connected via ethernet to a Virtual Machine. For testing multiple bed capability, a software test tool which generates simulated data on the server loopback interface was used.

For generating alarm events, the alarm limits of the M540 standalone monitor could be adjusted to generate various alarms.

#### <span id="page-18-1"></span>3.2.3 Multithreading

The Dräger Gateway protocol handbook states that the API supports mulitple threads, but only a single concurrent thread per connection. Early versions of this tool were single threaded, processing one bed at a time and then waiting for the next loop start time. This was effective for a small number of beds, bed would fail with a larger number of beds as the 10 second waveform buffer may overflow resulting in gaps in the waveform. In addition, due to the per bed alarm status being updated each second, a target was set of one second polling interval per bed. This would not be feasible using a single thread.

To move to a multithreaded approach, the code was refactored into an Object Oriented design, with one processing thread per object. This programming paradigm was found to be a good match, as each bed was treated as an object with local data structures, methods, timings and a single thread. It allowed each bed to be reliably polled for alarms every second, with waveforms and trends being captured every 5 seconds.

The main thread is then responsible for maintaining single map of bed labels and corrsesponding object. If a bed goes offline, the corresponding bed is dropped. This map object enforces the single thread per device rule from the API handbook.

In addition, to allow the main thread to push updated bedlist information (for example, a bed moving from discharge to monitoring state) into the bed object, Mutexes were used to prevent concurrent access to a bed object data by two threads.

To signal termination on program end, a global atomic variable was declared.

From winaccess2influx.h

 $_{20}$  extern std::atomic\_bool running;

#### <span id="page-19-0"></span>3.2.4 Winaccess API Header file

The information provided by the header file was manipulated in several ways to fit the program design.

Firstly, the header files contains several long enumeration lists, which translate a character sequence in the program source code to an integer which is passed to the DLL functions.

This enum approach did not present an easy way to match strings in the configuration file, such as selected waveforms, to an enum value. To work around this, sets of static hashmaps maps were built for matching user readable strings to the header file enums, and also translation API return codes to useful strings rather than numbers.

Some DLL functions were found to trigger a TCP connection to the bedside device, rather than relying on the multicast data. One example is requesting trend history from a device. As these

calls were not required in this tool, they were removed from the header file. These calls can cause significant delay so were deemed best avoided unless necessary.

## <span id="page-20-0"></span>3.3 Building against the DLL

From the WvApi.h header file, we see the DLL functions are referenced using the extern "C" call. Given compatible data structures, a program can pass the expected values and memory pointers to the DLL funcitons, and the DLL gives a returncode and populates data into the memory locations.

<sup>2226</sup> #if !defined(WVDLLIMPLEMENTATION)

```
2227 #define IMPORT_FUNCTION extern "C"
```
<sup>2384</sup> IMPORT\_FUNCTION int WINAPI WvStart(int \*pMajorRev, int \*pMinorRev);

## <span id="page-21-0"></span>Chapter 4

# Testing

## <span id="page-21-1"></span>4.1 Throughput

Testing was performed using the test monitor in addition to the patient emulator package. If the log level is set to trace, the developed application outputs the busy time per loop. This is the time take to perform scheduled queries to the API and also send data to the database. The shorter response times are due to the alarm query which is run once per second being a simpler task. The most data intensive task is waveform sample transfer which only runs every 5 seconds.

Capturing 3 waveforms and 11 trend parameters from a single bed, it can be seen in figure [4.1](#page-22-0) that the busy time does not exceed one second with top of 262 ms. One second was chosen as target due to the alarm status being updated every second. By increasing to 11 waves [4.2](#page-22-1) and 50 parameters for the same single bed, this increased to 541 ms.

An upper limit of 33 beds was chosen. This was simulated using a software tool which generates test data on the loopback interface of the server. These simulated beds had 14 waveforms and 75 trend parameters. In this scenario, the waveforms were still reliably captured, but the busy time intermittently exceeded 1 second. By limited the capture to 3 waveforms per bed, 1000 ms was only occasionally breached with 33 beds recorded.

### <span id="page-21-2"></span>4.2 Data validity

The values were compared between the monitor display and the chronograf gui. Care had to be taken for correct handling of floating point values, as some parameters such as temperature and gas concentrations have decimal units.

<span id="page-22-0"></span>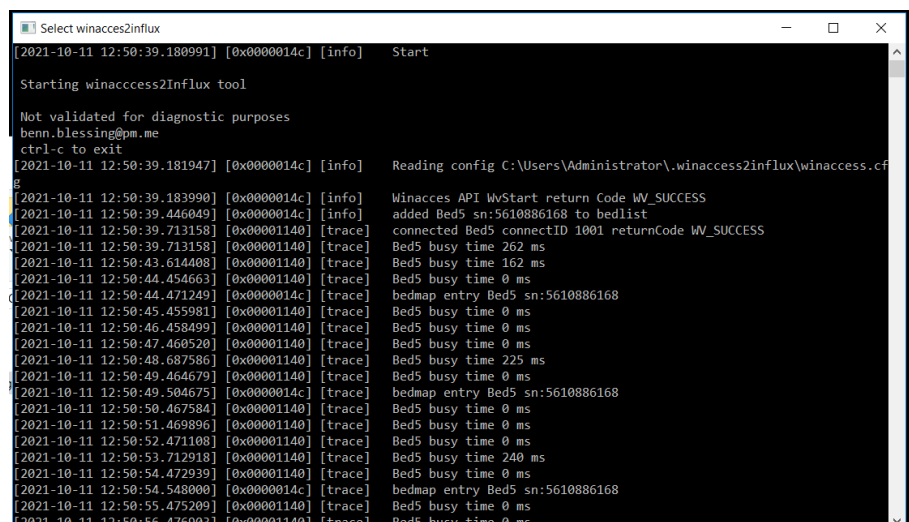

Figure 4.1: 202

<span id="page-22-1"></span>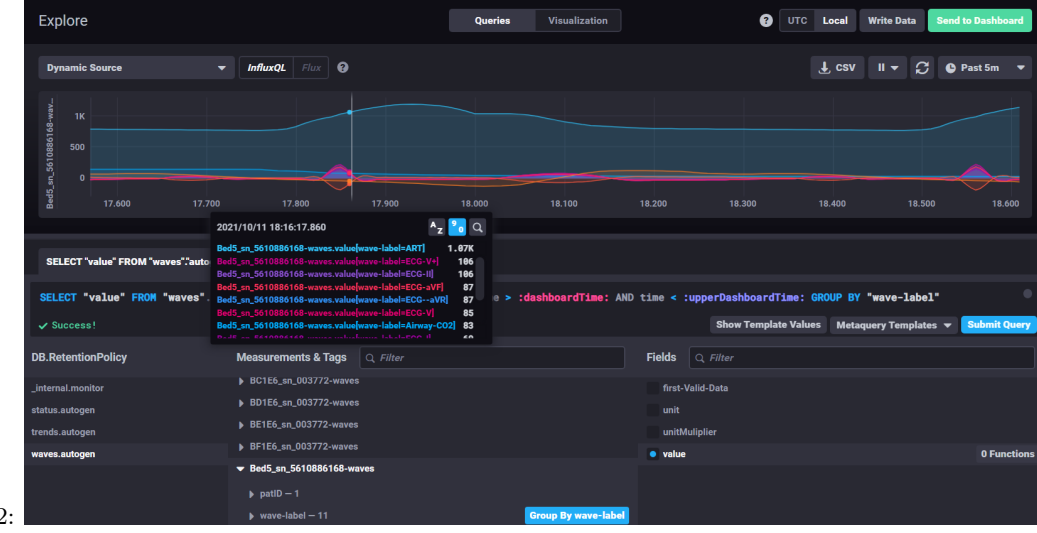

Figure 4.2:

## <span id="page-23-0"></span>Chapter 5

# Results

### <span id="page-23-1"></span>5.1 Data size

For this analysis the focus will be on waveform data, as typical data size of trend values in this scenario is trivial in comparison. Figure [5.1](#page-23-2) shows four lines from an http message which transfers sample data between the winaccess2influx tool and influxDB. It can be seen the millisecond timestamp at the end of each line incremements by 5 each time. This represenets individual samples in a 200 Hz ECG waveform. As can be seen, there is significant repetition, and to store data in this format would be highly inefficient. The expectation is that influxDB will reduce data usage by using an intelligent algorith optimised for time series data such as this.

The data usage of the influxDB database can only be approximately gauged, as the database allocates disk space in chunks, with default of 32MB. After running a single bed capture for 12 hours, the waves database had grown from an initial size of 32 MB, to 67MB.

The waveform data consisted of 3 waveforms, a 200 Hz ECG wave, a 100 Hz blood pressure wave, and a 100 Hz SPO2 waveform (blood oxygen saturation). Each sample is a 16 bit integer, with a

<span id="page-23-2"></span>POST /write?db=waves&precision=ms HTTP/1.1 Host: localhost:8086 Accept:  $*/*$ Content-Length: 310283 Content-Type: application/x-www-form-urlencoded Bed5\_sn\_5610886168-waves,patID=8888,wave-label=ECG-II first-Valid-Data="2021-Oct-12\_13:10:46", unit="MICROVOLT", unitMuliplier=5.00, value=-9i 1634162117065 Bed5\_sn\_5610886168-waves,patID=8888,wave-label=ECG-II first-Valid-Data="2021-Oct-12\_13:10:46", unit="MICROVOLT", unitMuliplier=5.00, value=-8i 1634162117070 Bed5\_sn\_5610886168-waves,patID=8888,wave-label=ECG-II first-Valid-Data="2021-Oct-12\_13:10:46", unit="MICROVOLT", unitMuliplier=5.00, value=-3i 1634162117075 Bed5 sn 5610886168-waves, patID=8888, wave-label=ECG-II first-Valid-Data="2021-Figure 5.1: Oct-12\_13:10:46", unit="MICROVOLT", unitMuliplier=5.00, value=5i 1634162117080

<span id="page-24-0"></span>Algorithm 5.1 csv export from influxDB "time","Bed5\_sn\_5610886168-waves.first-Valid-Data","Bed5\_sn\_5610886168 waves.unit","Bed5\_sn\_5610886168-waves.unitMuliplier","Bed5\_sn\_5610886168-waves.value" "2021-10-14T10:36:25.485+11:00","2021-Oct-12\_13:10:46","MICROVOLT","5","38" "2021- 10-14T10:36:25.490+11:00","2021-Oct-12\_13:10:46","MICROVOLT","5","37" "2021-10- 14T10:36:25.490+11:00","2021-Oct-12\_13:10:46","MMHG","0.1","840"

corresponding millisecond precision timestamp.

To calculate samples per hour, given a combined total of 400 samples per second for the three waveforms

 $400$ samples  $\times$  60s  $\times$  60m = 1.4 million samples per hour

With each sample being a 16 bit integer, and the timestamp being a 64 bit integer, we could roughly approximate.

$$
\frac{48 \text{ bits}}{8} = \frac{6 \text{bytes}}{\text{sample}}
$$

$$
6 \times 1.4 \exp 6 = 8.4 \text{MB}
$$

$$
12 \text{hours} \times \frac{8.4 \text{MB}}{\text{hours}} = 96 \text{MB}
$$

Even excluding the additional data stored per sample such as unit of measure, bed label, and time of first valid sample, it can already be seen that with a database size on disk of 67MB, there is already space saving.

As another example, the disk space could be compared to plan text CSV format. This test was performed by exporting a 15 minute period of the same 3 waveforms to a CSV file.

This created a 26MB csv text file, the first few lines are shown in Algorithm [5.1.](#page-24-0) At 26 MB for 15 minutes of data, this is equivalent to 104 MB per hour, or 1.2 GB for an equivalent 12 hour period. That is 1.2 GB for CSV format compared to 64 MB in influxDB, a factor of 20 improvement.

A comparison could also be made to simple dat format files. These structures typically rely on a known start time, with an assumed consistent interval between each sample, meaning the minimum data required can be roughly approximated as number of samples  $\times$  bits per sample.

> $1.4M \times 16$  bits = 2.8MB per hour  $2.8 \times 12 = 33 \text{ MB}$

To compare this theoretical calculation to a real world example, the BIDMC Congestive Heart Failure Database from the PhysioNet project (Goldberger et al. [2000\)](#page-28-6) offers a set of 20 hour, ECG recordings containing  $2 \times 250$  Hz ECG waveforms with 12 bits per sample. Each of these 20 hours files is approximately 50 MB in size, or equivalent to 30MB for 12 hours.

This 30MB appears comparable to our influxDB sample, but lacks the per sample timestamp and label support, as well as flexible indexing and query language provided by the database. This is a significant benefit to favour the use of influxDB in this application.

### <span id="page-25-0"></span>5.2 http write time to influxDB

Figure

By measuring the write for the winaccess2influx tool writing to influxDB over http, it can be seen that most of the delay is in the API calls and processing, not in the http writes to database. A larger write receiving an acknowledgement just 110ms after the transmission was initiated. Shown in figure [5.2.](#page-25-1) This is with all tools running on the same server, hosting the database remotely would increase this delay.

<span id="page-25-1"></span>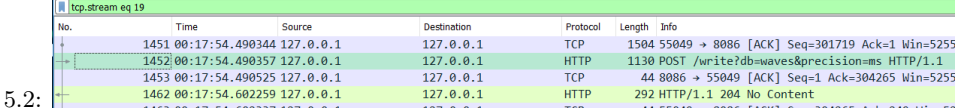

## <span id="page-26-0"></span>Chapter 6

# Conclusion

By Leveraging modern C++ frameworks and the influxDB time series database, a useful data collection tool was developed.

In comparison with raw CSV format, the database provides greatly reduced data size on disk. Additionally it provides the benfit of the flexible query language and web based visualisation tools. The less featured dat file formats were found to use similar disk space, but lacked the featureset of influxDB.

This project has not directly compared influxDB against other databases for the same use case. If the a single dataset were to be translated into multiple database formats, a useful direct comparison could be made, similar to the study of New York City taxi data performed in (Syeda Noor Zehra Naqvi [2018\)](#page-28-5). Alternately, if the winaccess2influx tool were extended to support multiple database types, the write performance could also be compared.

Such study would be recommended prior to selection of influxDB for a larger scale research project.

For the scale tested in this project, influxDB proved appopriate, reliable and easy to use.

Looking to the future, it could be observed that this project only interfaces a single vendor API, which provides only data for the Dräger Patient monitoring platform and other devices directly connected to that platform. For a solution to provide widespread support for other vendors, it is desirable for some standardisation to occur. The HL7 protocol has had some success in providing cross vendor compatibility in the EMR space, but as of today the same can't be said of interoperability in the care area. The recently ratified IEEE 11073 SDC extends the 11073 standards family into the care area, with support for high resolution waveform data, NTP time synchronisation and modern web standard inspired security and compatibility. Were such a standard to be succesful, research tools such as winaccess2influx or ICM+ could readily be

extended to support new devices and vendors without extensive drivers being built from scratch.

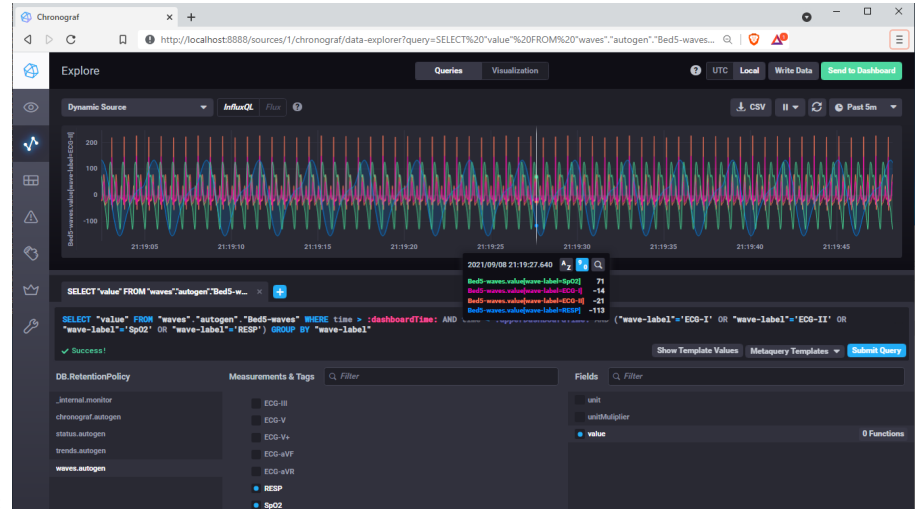

Figure 6.1:

# <span id="page-28-0"></span>Bibliography

- <span id="page-28-2"></span>ADINSTRUMENTS (2021). LabChart Lightning. url: [https : / / www . adinstruments . com /](https://www.adinstruments.com/products/labchart/lightning) [products/labchart/lightning](https://www.adinstruments.com/products/labchart/lightning).
- <span id="page-28-3"></span>adinstruments (2021). *labchart lightning SDK*. URL: https://github.com/adinstruments/ [LightningDeviceSDK](https://github.com/adinstruments/LightningDeviceSDK).
- <span id="page-28-7"></span>Blessing, Benn (2021). winaccess2influx git repository. url: [https://gitlab.com/minterop/](https://gitlab.com/minterop/winaccess2influx) [winaccess2influx](https://gitlab.com/minterop/winaccess2influx).

<span id="page-28-8"></span>boost.org (2021). boost  $c++$  libraries. URL: <https://www.boost.org/>.

- <span id="page-28-1"></span>Cambridge, University of (2021). ICM+. url: <https://icmplus.neurosurg.cam.ac.uk/>.
- <span id="page-28-4"></span>DraegerWerk (2018). Instructions for Use Infinity Gateway Suite. Protocol Handbook VF9.n. DraegerWerk Ag. URL: [https://www.draeger.com/Products/Content/infinity-gateway](https://www.draeger.com/Products/Content/infinity-gateway-suite-protocol-handbook-sw-vf9n-ifu-3703522-en.pdf)[suite-protocol-handbook-sw-vf9n-ifu-3703522-en.pdf](https://www.draeger.com/Products/Content/infinity-gateway-suite-protocol-handbook-sw-vf9n-ifu-3703522-en.pdf).

<span id="page-28-9"></span>github, offa on  $(2021)$ .  $influxdb-cxx$ . URL: <https://github.com/offa/influxdb-cxx>.

- <span id="page-28-6"></span>Goldberger, Ary L. et al. (2000). "PhysioBank, PhysioToolkit, and PhysioNet". In: Circulation 101.23, e215–e220. doi: [10.1161/01.CIR.101.23.e215](https://doi.org/10.1161/01.CIR.101.23.e215). eprint: [https://www.ahajournals.](https://www.ahajournals.org/doi/pdf/10.1161/01.CIR.101.23.e215) [org/doi/pdf/10.1161/01.CIR.101.23.e215](https://www.ahajournals.org/doi/pdf/10.1161/01.CIR.101.23.e215). url: [https://www.ahajournals.org/doi/](https://www.ahajournals.org/doi/abs/10.1161/01.CIR.101.23.e215) [abs/10.1161/01.CIR.101.23.e215](https://www.ahajournals.org/doi/abs/10.1161/01.CIR.101.23.e215).
- <span id="page-28-10"></span>Rockstroh, Max et al. (May 2017). "OR.NET: Multi-perspective qualitative evaluation of an integrated operating room based on IEEE 11073 SDC". In: Journal for Computer Assisted Radiology and Surgery 12. DOI: [10.1007/s11548-017-1589-2](https://doi.org/10.1007/s11548-017-1589-2).
- <span id="page-28-5"></span>Syeda Noor Zehra Naqvi, Sofia Yfantidou (2018). "Time Series Databases and InfluxDB". thesis. Brussels, Belgium: Universite libre de Bruxelles. url: [https : / / cs . ulb . ac . be / public /](https://cs.ulb.ac.be/public/_media/teaching/influxdb_2017.pdf) [\\_media/teaching/influxdb\\_2017.pdf](https://cs.ulb.ac.be/public/_media/teaching/influxdb_2017.pdf).

Appendices

## <span id="page-30-0"></span>.1 Early Progress September 2020

```
1 // WVAPI2Influx.cpp : This file contains the 'main' function. Program execution begins and ends there.
2 / /3 #define W_CLIENT
4
5 #include <iostream>
6 #include <string>
7 #include <windows.h>
8 #include "WvAPI.h"
9
10 using namespace std;
11
12 auto MajorRev = WVAPI_MAJOR_REV;
13 auto MinorRev = WVAPI_MINOR_REV;
14 int NumberOfBeds;
15 wchar_t pServerName[] = L"localhost";
16 wchar_t pUserName[] = L"gwuser";
17 wchar_t pPassword[] = L"Welcome1!";
18 wchar_t pDomain[] = L<sup>n</sup>;
19 WV_BED_LIST_W BedList;
20
21 void printBedList();
22
23 int main()24 {
25 std::cout << "Hello World!\n\pi";
26
27 int ReturnCode = WvStart(&MajorRev, &MinorRev);
28 cout << ReturnCode;
29 if (ReturnCode != WV_SUCCESS) {
30 if (ReturnCode == WV_VERSION_MISMATCH) {
31 printf("Version mismatch: we're using version %d.%d, DLL is using version
                              \rightarrow %d.%d",
32 WVAPI_MAJOR_REV, WVAPI_MINOR_REV, MajorRev, MinorRev);
33 WyStop():
34 exit(EXIT_FAILURE);
35 }
36 }
37
38 ReturnCode = WvListBeds(pServerName, pUserName, pPassword, &BedList, &NumberOfBeds, pDomain,
          \leftrightarrow WV_SDC_PREFERRED);
39 cout \langle \langle \rangle" number of Beds " \langle \rangle NumberOfBeds;
40 printBedList();
41
42 Sleep(4000);
43 WvStop();
44 }
45
46 void printBedList() {
47 for (int i = 0; i < NumberOfBeds; i^{++}) {
48 cout \langle \langle \rangle \rangle<sup>18</sup>;
49 for (int j = 0; j < W_PATIENT_NAME_SIZE; j^{++}) {
50 wcout << BedList.WvBeds[i].PatientName[j];
51 }
52 }
53
54 }
```
## <span id="page-31-0"></span>.2 example sequence per Vendor supplied header file

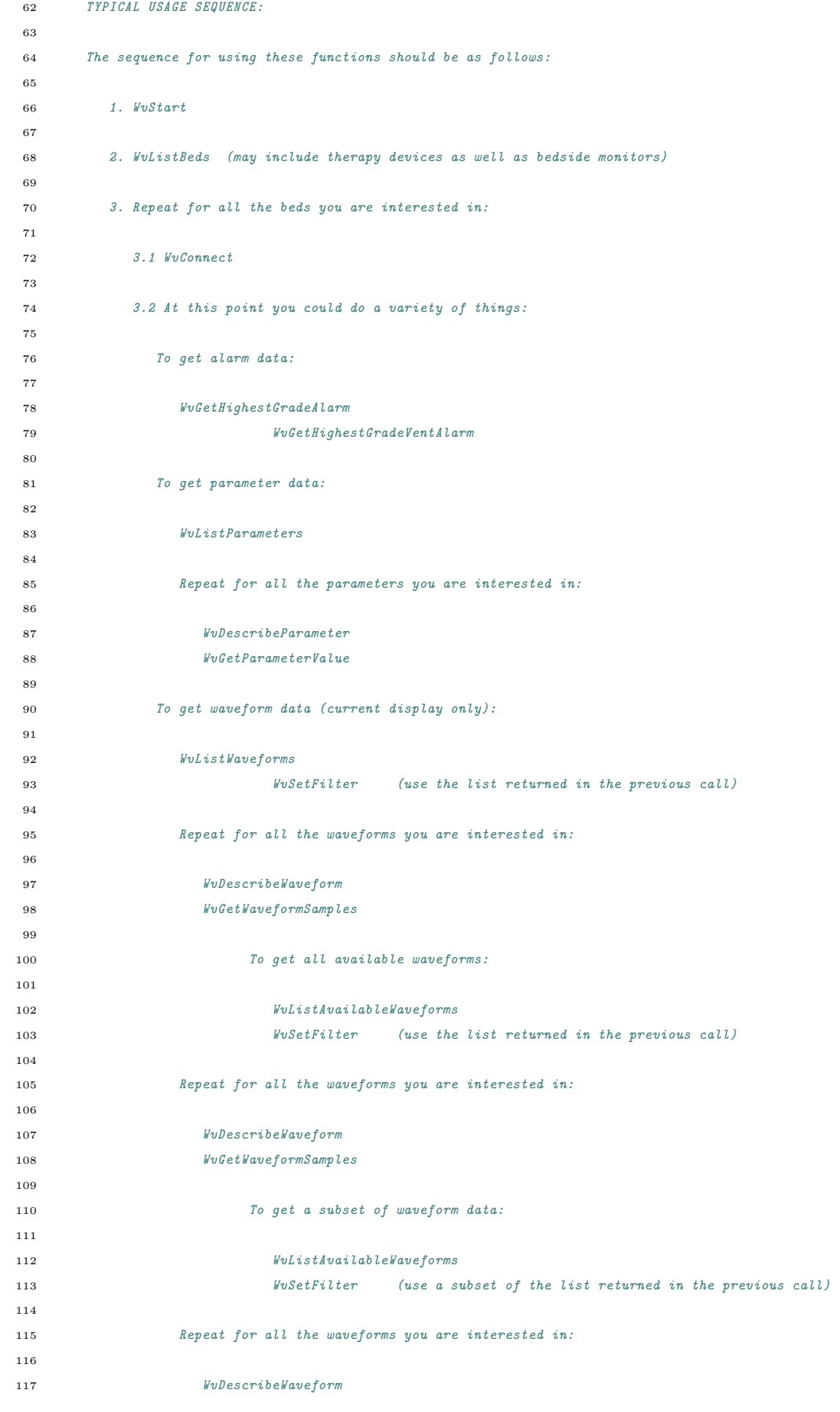

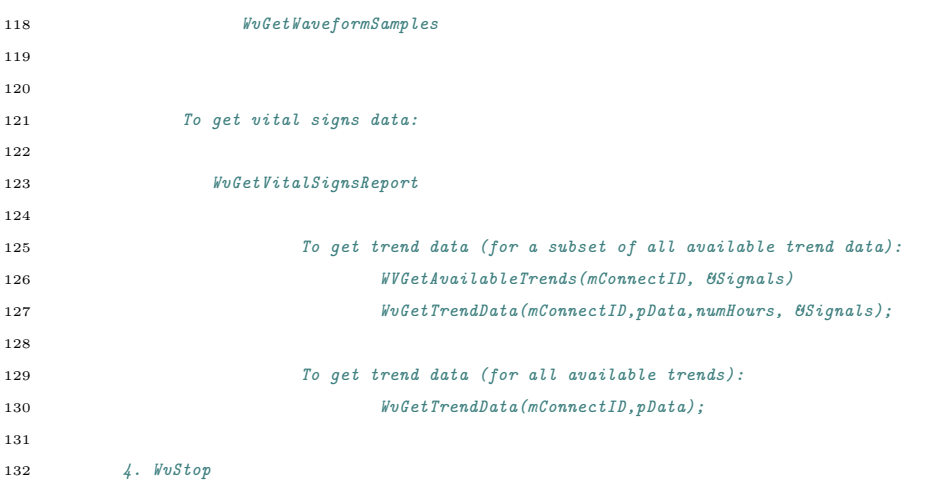

## <span id="page-32-0"></span>.3 Main.cpp from project

```
1 #pragma once
2 // WVAPI2Influx.cpp
3 / /4 // Building in VS 2019, using vcpkg for dependencies
5 // from vcpkg package influxdb-cxx, lineprotocol.cxx has been modified to use milliseconds
 6 // C++ 177 //
8 #define W_CLIENT
9 #define WVDLLVERSION // Set unicode for Draeger Winacces API
10 #include "winaccess2influx.h"
11 #include "WvApiObj.h"
12 #include "WvBed.h"
13
14 std::atomic_bool running; // flag to end primary while loop
15
16 int main(int argc, char** argv) {
17 windowsAppInit(); // handle ctrl-c etc, ensure only single instance of this program
18 BOOST_LOG_TRIVIAL(info) << "Start\n\n Starting winacccess2Influx tool\n\n Not validated for diagnostic
        ,→ purposes\n benn.blessing@pm.me\n ctrl-c to exit" ;
19 static WvApi* pWvApi = new WvApi(argv); // reads in config and initialises WvAPI and list for bed
        \leftrightarrow objects
20 setBoostLogLevel();
21
22 while (running) {
23 auto loopStartTime = std::chrono::steady_clock::now();
24 auto nextLoopStart = loopStartTime + std::chrono::seconds(5);
25 int NumberOfBeds{};
26 pWvApi->deleteExpiredBeds();
27
28 int ReturnCode = WvListBeds_W(pWvApi->gwHost.c_str(), pWvApi->gwUser.c_str(), pWvApi->gwPass.c_str(),
           \quad \hookrightarrow \quad \& \text{pWvApi->BedList,} \ \& \text{NumberOfBeds,} \ \verb|pWvApi->pDomain.c\_str() , \ \verb|W_INFINITE\_ONLY);29 if (ReturnCode != 0) {
30 if (ReturnCode == WV_NOT_INITIALIZED) {
31 running = FALSE; // shutdown program if WuApi has stopped
32 BOOST_LOG_TRIVIAL(fatal) << "\nWvAPI Not initialised, terminating\n";
33 break;
34 }
```

```
35 BOOST_LOG_TRIVIAL(error) << "WvListBeds failed, ReturnCode " << pWvApi->MapIntRetCodes.at(ReturnCode);
36 std::this_thread::sleep_for(std::chrono::seconds(2));
37 continue;
38 }
39 if (NumberOfBeds == 0) {
40 BOOST_LOG_TRIVIAL(trace) << "WvListBeds API call to " << utf8_encode(pWvApi->gwHost) << " successful,
             ,→ but 0 beds returned";
41 }
42
43 // check each current bedMap entry for presence in bedList, mark false if no match
44 for (auto bed : pWvApi->bedMap) {
45 BOOST_LOG_TRIVIAL(trace) << "bedmap entry " << bed.first;
46 bool match = FALSE;
47 for (int i = 0; i < NumberOfBeds; i^{++}) {
48 if (bed.first == uniqueBedID(pWvApi->BedList.WvBeds[i])) {
49 match = TRUE;
50 }
51 }
52 // If none of the bedlist entries match sn of an existing bedmap entry, mark for removal
53 // Will be removed at start of next loop. The flag will also instruct bed object bedLoop thread to
              \rightarrow terminate
54 if (match == FALSE) {
55 bed.second->InBedList Atomic = FALSE: // mark for removal from bedmap
56 }
57 }
58
59 // For each bed returned in bedlist. check if already in bed map
60 // If already in bed map, call update function to provide bed object with latest bedList info
61 // This will provide bed objec with changes to MRN and device Status, eg bed coming out of standby
62 for (int i = 0; i < NumberOfBeds; i++) {
63 std::string bedID = uniqueBedID(pWvApi->BedList.WvBeds[i]);
64 auto bedIter = pWvApi->bedMap.find(bedID);
65 if (bedIter != pWvApi->bedMap.end()) {
66 bedIter->second->update(pWvApi->BedList.WvBeds[i]);
67 }
68 // If BedList entry is not found in the bed object map, inset into map as new bed object
69 else if (bedIter == pWvApi->bedMap.end()) {
70 auto ret = pWvApi->bedMap.try_emplace(bedID, new WvBed(pWvApi->BedList.WvBeds[i]));
71 if (ret.second == TRUE) { BOOST_LOG_TRIVIAL(info) << "added " << bedID << " to bedlist"; }
72 else { BOOST_LOG_TRIVIAL(error) << "failed to add " << bedID << " to bedlist"; }
73 }
74 }
75 // Check every 500ms to make terminate more responsive
76 while (std::chrono::steady_clock::now() < nextLoopStart && running) {
77 std::this_thread::sleep_for(std::chrono::milliseconds(500));
78 }
79 }
80 // clean up and call WvStop()
81 delete pWvApi;
82 return 0;
83 }
```
### <span id="page-34-0"></span>.4 WvBed.cpp Bed object implementation from project

```
1 #pragma once
    #inculate "WvBed.h"
3
4 void WvBed::processCfg() {
5 try {
6 \blacksquare includeMRN = bedCfg.get_child("includeMRN").get_value<br/>>bool>();
7 alarmQueryInterval = std::chrono::seconds(bedCfg.get_child("timing.alarmInterval").get_value<int>());
8 trendQueryInterval = std::chrono::seconds(bedCfg.get_child("timing.trendInterval").get_value<int>());
9 waveQueryInterval = std::chrono::seconds(bedCfg.get_child("timing.waveInterval").get_value<int>());
10 captureWaves = bedCfg.get_child("parameters.captureWaves").get_value<br/>>bool>();
11 captureTrends = bedCfg.get child("parameters.captureTrends").get_value<br/>>bool>();
12 cfgTrendParamString = bedCfg.get_child("parameters.trends").get_value("");
13 cfgWaveParamString = bedCfg.get_child("parameters.waves").get_value("");
14 cfgTargetBeds = bedCfg.get_child("source.targetBeds").get_value("");
15 cfgTargetCU = bedCfg.get_child("source.targetCU").get_value("");
16 trendURL = bedCfg.get_child("influxdb.trendURL").get_value("");
17 waveURL = bedCfg.get_child("influxdb.waveURL").get_value("");
18 statusURL = bedCfg.get_child("influxdb.statusURL").get_value("");
19 paramTextWanted = bedCfg.get_child("parameters.create_txt_of_avail_param").get_value<bool>();
20 addParamOnAlarm = bedCfg.get_child("parameters.addParamToBedIfAlarming").get_value<br/>>bool>();
21
22 boost::to_upper(cfgTrendParamString);
23 boost::to_upper(cfgWaveParamString);
24 boost::to_upper(cfgTargetBeds);
25 boost::to_upper(cfgTargetCU);
26 boost::replace_all(cfgTrendParamString, " ", "");
27 boost::replace_all(cfgWaveParamString, " ", "");
28 boost::replace_all(cfgTargetBeds, " ", "");
29 boost::replace_all(cfgTargetCU, " ", "");
30 boost::replace all(trendURL, " ", "");
31 boost::replace_all(waveURL, " ", "");
32 boost::replace_all(statusURL, " ", "");
33 }
34 catch (std::exception& e) {
35 BOOST_LOG_TRIVIAL(fatal) << "Failed to process bed config " << e.what() << "\n";
36 running = false;
37 return;
38 }
39 // apply minimum 1 second intervals
40 if (alarmQueryInterval < std::chrono::seconds(1)) { alarmQueryInterval = std::chrono::seconds(1); }
41 if (trendQueryInterval < alarmQueryInterval) { trendQueryInterval = alarmQueryInterval; }
42 if (waveQueryInterval < alarmQueryInterval) { waveQueryInterval = alarmQueryInterval; }
43 }
44
45 void WvBed::tokenizeParam() {
46 allTrends = FALSE;
47 allWaves = FALSE;
48 boost::char_separator<char> sep(",");
49 boost::tokenizer<boost::char_separator<char>> trendTok(cfgTrendParamString, sep);
50 for (boost::tokenizer<br/>boost::char_separator<char>>::iterator beg = trendTok.begin(); beg != trendTok.end();
       \leftrightarrow ++beg) {
51 std:string\ trendLabel = *heg52 auto it = WvApi::MapTrend.find(trendLabel); // Match string against enum, store parameter ID to config
           \rightarrow struct
53 if (it != WvApi::MapTrend.end()) {
54 trendParamIDs.push_back(it->second);
```
}

```
56 else if (trendLabel == "ALL") {
57 allTrends = TRUE; // don't push "ALL" to cfq.trendParamIDS58 }
59 else {
60 BOOST_LOG_TRIVIAL(warning) << "invalid trend parameter in config !! " << *beg;
61 }
62 }
{\tt 63} \hspace{1.5cm} \texttt{boost::tokenizer}\texttt{<} \texttt{boost::char\_separator}\texttt{<} \texttt{char}\texttt{>} \hspace{1.5cm} \texttt{wavePost}(\texttt{cfgWaveParamString, sep});64 for (boost::tokenizer<boost::char_separator<char>>::iterator beg = waveTok.begin(); beg != waveTok.end();
         \leftrightarrow ++beg) {
65 std::string waveLabel = *beg;
66 auto it = WvApi::MapWvf.find(waveLabel); // Match string against enum, store parameter ID to config
             \rightarrow struct
67 if (it != WvApi::MapWvf.end()) {
68 waveParamIDs.push_back(it->second);
69 }
70 else if (waveLabel == "ALL") {
71 allWaves = TRUE;
72 }
73 else {
74 BOOST_LOG_TRIVIAL(warning) << "invalid Wave parameter in config !! " << *beg;
 75 }
76 }
77 }
78
79 void WvBed::checkIfBedSelected() {
80 bool careUnitMatch = FALSE;
81 bool bedMatch = FALSE;
82 std::string careUnit = utf8_encode(bedDesc.CareUnit);
83 std::string bedLabel = utf8_encode(bedDesc.BedLabel);
84 boost::to_upper(careUnit);
85 boost::to_upper(bedLabel);
86 boost::erase_all(careUnit, " ");
87 boost::erase_all(bedLabel, " ");
88
89 boost::char_separator<char> sep(","); // split string of beds from config file, check against this bed
         \rightarrow label
90 \hspace{1.2cm} \texttt{boost::tokenizer} \label{eq:3} \small \texttt{390} \hspace{1.2cm} \texttt{book::token} \texttt{zero*} \texttt{char} > \texttt{bedTok} \texttt{(cfgTargetBeds, sep)} \texttt{39}91 for (boost::tokenizer< boost::char_separator<char> >::iterator beg = bedTok.begin(); beg != bedTok.end();
         \leftrightarrow ++beg)
92 {
93 std::string tempBedLabel = *beg;
94 if (tempBedLabel == bedLabel || tempBedLabel == "ALL") {
95 bedMatch = TRUE;
96 break;
97 }
98 }
99 boost::tokenizer< boost::char_separator<char> > cuTok(cfgTargetCU, sep);
100 for (boost::tokenizer< boost::char_separator<char> >::iterator beg = cuTok.begin(); beg != cuTok.end(); ++beg)
101 {
102 std::string tempCuLabel = *beg;
103 if (tempCuLabel == careUnit || tempCuLabel == "ALL") {
104 careUnitMatch = TRUE;
105 break;
106 }
107 }
```

```
109 if (bedMatch && careUnitMatch) {
110 ignoreBed = FALSE;
111 }
112 else \overline{1}113 ignoreBed = TRUE;
114 BOOST_LOG_TRIVIAL(info) << bedLabel << " online but not selected in config so ignoring";
115 }
116 }
117
118 // Connect if monitoring and not already connected
119 void WvBed::connectBed() {
120 if (bedDesc.DeviceStatus == WV_OPERATING_MODE_MONITORING && bedDesc.ConnectID == 0) {
121 WV_REQUEST_TYPE_connectMode:
122 if (captureWaves) { connectMode = WV_REQUEST_ALARMS_PARAMS_AND_WAVES; }
123 else { connectMode = WV_REQUEST_ALARMS_AND_PARAMS; }
124
125 int returnCode = WvConnectEx(bedDesc.dirEntryId, &bedDesc.ConnectID, WV_INFINITY_ONLY, connectMode);
126 if (returnCode == WV_SUCCESS) {
127 connectTime = boost::posix_time::second_clock::local_time();
128 //BOOST_LOG_TRIVIAL(info) << "connectBed succeeded " << bedLabel << " connectID " <<
               \rightarrow bedDesc. ConnectID;
129 throw (returnCode); // Throw to delay first calls to bed
130 }
131 else {
132 BOOST_LOG_TRIVIAL(error) << "connectBed failed for " << bedLabel;
133 throw (returnCode);
134 }
135 }
136 }
137
138 // Build wave filter as subset of avaiable waves per config
139 void WvBed::buildWaveFilter() {
140 numFilteredWaves = 0;
141 for (int i = 0; i < numWavesAvailable; i++) {
142 if (allWaves || count(waveParamIDs.begin(), waveParamIDs.end(), wavesAvailable.WvWaveforms[i])) {
143 waveListFiltered.WvWaveforms[numFilteredWaves] = wavesAvailable.WvWaveforms[i];
144 numFilteredWaves += 1;
145 }
146 }
147 }
148
149 void WvBed::applyWaveFilter() {
150 int returnCode = WvSetFilter(bedDesc.ConnectID, &waveListFiltered, &numFilteredWaves);
151 if (returnCode != 0) {
152 BOOST_LOG_TRIVIAL(error) << "WvSetFilter failed on bed " << bedLabel;
153 throw (returnCode);
154 }
155 }
156
157 // send waveform samples for all waveforms in waveSamples vector to influxDB
158 void WvBed::sendWaveSamples() {
159 unsigned long int localSampleCount = 0;
160 try {
161 auto influxdb = influxdb::InfluxDBFactory::Get(waveURL):
162 influxdb::Point::floatsPrecision = 2;
163 influxdb->batchOf(5000); // optimal influxdb batch size
164 std::string bedLabWaves = influxBedLabel + "-waves";
165 for (auto wave : waveSamples) {
```

```
166 localSampleCount += wave.numSamplesReturned;
167 for (int i = 0; i < wave.numSamplesReturned; i^{++}) {
168 if (firstValidSample.is_not_a_date_time()) {
169 firstValidSample = boost::posix_time::second_clock::local_time();
170 firstValidTimeStr = boost::posix_time::to_simple_string(firstValidSample);
171 boost::replace_all(firstValidTimeStr, " ", "_");
172 }
173
174 influxdb->write(influxdb::Point{ bedLabWaves }
175 .addTag("patID", patID)
176 .addTag("wave-label", wave.Label)
177 .addField("first-Valid-Data", firstValidTimeStr)
178 .addField("unit", wave.UOM)
179 .addField("unitMuliplier", wave.unitMultiplier)
180 .addField("value", wave.samples[i])
181 .setTimestamp(wave.firstSampleUTC + i * wave.sampleInterval)
182 );
183 }
184 }
185 influxdb->flushBatch();
186 waveSamplesSent = localSampleCount;
187 }
188
189 catch (influxdb::InfluxDBException& e) {
190 BOOST_LOG_TRIVIAL(error) << "Influx error in sendWaveSamples " << bedLabel << " " << e.what();
191 }
192 waveSamples.clear(); //Reset the vector of wave samples
193 }
194
195 // Query waveform samples for all waveforms in waveListFiltered
196 void WvBed::getWaveSamples() {
197 if (bedDesc.DeviceStatus == WV_OPERATING_MODE_MONITORING && captureWaves && bedDesc.ConnectID) {
198 for (int i = 0; i < numFilteredWaves; i^{++}) {
199 waveSampleData waveData:
200 WV_WAVEFORM_DESCRIPTION_W waveDescriptionFromApi;
201 int64_t tickTimeFirstSampFromApi{};
202 int32_t FirstSampleTimestamp_fromAPI;
203 unsigned int FirstSampleSequenceNumber;
204 int msecDiff;
205
206 // scalemax divided by sample max
207 int returnCode = WvDescribeWaveform_W(bedDesc.ConnectID, waveListFiltered.WvWaveforms[i],
             \leftrightarrow &waveDescriptionFromApi);
208 if (returnCode != 0) {
209 throw (returnCode);
210 }
211 try {
212 waveData.Label = utf8_encode(waveDescriptionFromApi.Label);
213 boost::replace_all(waveData.Label, " ", "-"); // Remove spaces for writing to influxDB
214 waveData.UOM = WvApi::MapUOM.find(waveDescriptionFromApi.Units)->second;
215 waveData.sampleRate = std::stoi(waveDescriptionFromApi.SampleRate);
216 waveData.sampleInterval = std::chrono::milliseconds(1000 / waveData.sampleRate);
217 waveData.WvWaveformID = waveDescriptionFromApi.WvWaveformID;
218 if (waveData.WvWaveformID < WV_WAVE_ECG_LEAD_V6) {
219 waveData.unitMultiplier = 5; // All ECG waves, 5 uV per unit from API
220 }
221 else {
222 waveData.unitMultiplier = std::stof(waveDescriptionFromApi.ScaleMax) /
                   ,→ std::stof(waveDescriptionFromApi.SampleMax);
```

```
223 }
224 }
225 catch (std::exception& e) {
226 BOOST_LOG_TRIVIAL(error) << "unexpected error processing wave description" << e.what();
227 throw;
\begin{array}{ccc} 228 & & & \end{array}229
230 returnCode = WvGetWaveformSamples(bedDesc.ConnectID, waveListFiltered.WvWaveforms[i],
                ,→ waveData.samples, WV_MAX_SAMPLES,
231 &waveData.numSamplesReturned, &FirstSampleTimestamp_fromAPI, &FirstSampleSequenceNumber,
232 &msecDiff, &tickTimeFirstSampFromApi);
233 if (returnCode != WV_SUCCESS) {
234 throw (returnCode);
235 }
236 auto serverTimeFirstSample = std::chrono::system_clock::now() - (waveData.numSamplesReturned *
                \leftrightarrow waveData.sampleInterval);
237 waveData.firstSampleUTC =
                \rightarrow std::chrono::system_clock::time_point(std::chrono::milliseconds(tickTimeFirstSampFromApi) +
                \leftrightarrow tickDiffUTC);
238 if (waveData.numSamplesReturned > 200) {
239 serverBedTdiff = std::chrono::duration_cast<std::chrono::milliseconds>(serverTimeFirstSample -
                   \rightarrow waveData.firstSampleUTC);
240 }
241
242 if (serverBedTdiff > std::chrono::seconds(120)) {
243 BOOST_LOG_TRIVIAL(warning) << "Difference between bed clock and server time " <<
                   \quad \hookrightarrow \quad \texttt{serverBedTdiff.count()} \; \ll \; \texttt{"ms "} \; \ll \; \texttt{bedLabel};244 }
245 waveSamples.push_back(waveData);
246 }
247 }
248 }
249
250 // Query list of all available waveforms for this bed
251 void WvBed::updateAvailableWaves() {
252 int returnCode = WvListAvailableWaveforms(bedDesc.ConnectID, &wavesAvailable, &numWavesAvailable);
253 if (returnCode != 0) {
254 numWavesAvailable = 0;
255 throw (returnCode);
256 }
257 }
258
259 // Queries current alarm status and uses that data to calculate offset between bed tickCount and bed Localtime
260 // This offset will persist until disconnection of bed to prevent waveform distortion if bedside realtime clock
     \rightarrow shifts.
261 // ticktime is a continuous millisecond counter in the bedside monitor
262 void WvBed::updateTickOffset() {
263 if (bedDesc.ConnectID != 0 && tickDiffUTC.count() == 0) {
264 WV_ALARM_INFO_W AlarmInfo;
265 int returnCode = WvGetHighestGradeAlarm_W(bedDesc.ConnectID, &AlarmInfo);
266 if ( returnCode == WV_SUCCESS) {
267 long long timeFromAlarm = AlarmInfo.AlarmTimeStamp;
268 tickDiffUTC = std::chrono::milliseconds(timeFromAlarm * 1000 - AlarmInfo.AlarmTickTimeStamp);
269 }
270 }
271 }
272
273 // Function to filter SPO2 wave if all zeros, or other invalid wave samples value '-32768' from API
```

```
274 void WvBed::filterWaveSamples() {
275 for (auto& wave : waveSamples) {
276 // Remove SPO2 wave if all zeros, eg no probe attached
277 bool noValidSamples = TRUE;
278 // If all samples are either -32768 or 0, set numSamplesReturned to 0
279 for (int i = 0; i < wave.numSamplesReturned; i^{++}) {
280 if (wave.samples[i] == -32768) {
281 wave.samples[i] = 0;
\begin{array}{ccc} 282 & \hspace{20mm} & \end{array}283 if (wave.samples[i] != 0) {
284 noValidSamples = FALSE;
285 }
286 }
287 if (noValidSamples) {
288 wave.numSamplesReturned = 0: // cheaper than erasing from vector
289 BOOST_LOG_TRIVIAL(debug) << "No valid samples in " << wave.Label << " " << bedLabel;
290 }
291 }
292 }
293
294 void WvBed::grabHighestAlarm(alarmMode mode) {
295 WV_ALARM_INFO_W AlarmInfo;
296 if (mode == monitor)297 int returnCode = WvGetHighestGradeAlarm_W(bedDesc.ConnectID, &AlarmInfo);
298 if (returnCode != WV_SUCCESS) {
299 BOOST_LOG_TRIVIAL(trace) << "Failed to get Alarm info from " << bedLabel;
300 throw (returnCode);
301 }
302 }
303 else if ( mode == vent){
304 int returnCode = WvGetHighestGradeVentAlarm_W(bedDesc.ConnectID, &AlarmInfo);
305 if ( returnCode != WV_SUCCESS ) {
306 // BOOST_LOG_TRIVIAL(trace) << "No vent Alarm data for " << bedLabel <<
307 // " returnCode " << WvApi::MapIntRetCodes.find(returnCode)->second;
308 return; // Don't throw on Vent data failure as maybe no vent connected
309 }
310 }
311
312 if (AlarmInfo.AlarmState != WV_ALARM_STATE_NOT_ACTIVE) {
313 try {
314 auto influxdb = influxdb::InfluxDBFactory::Get(trendURL);
315 influxdb::Point::floatsPrecision = 2;
316 std::chrono::system_clock::time_point timeStamp{};
317 timeStamp += std::chrono::milliseconds(AlarmInfo.AlarmTickTimeStamp) + tickDiffUTC;
318 std::string alarmState = WvApi::MapAlarmState.find(AlarmInfo.AlarmState)->second;
319 std::string alarmMessage = utf8_encode(AlarmInfo.AlarmMessage);
320 std::string alarmGrade = WvApi::MapAlarmGrade.find(AlarmInfo.AlarmGrade)->second;
321 std::string alarmParam = "none";
322 if (AlarmInfo.WvParameterID != WV_PARAM_INVALID) {
323 int returnCode = WvDescribeParameter_W(bedDesc.ConnectID, AlarmInfo.WvParameterID,
                  ,→ &trend.paramDesc);
324 if (returnCode == WV_SUCCESS) {
325 alarmParam = utf8_encode(trend.paramDesc.Label);
326 }
327 // Check if alarming parameter is configured for trend recording, if not add it
328 if (addParamOnAlarm && count(trendParamIDs.begin(), trendParamIDs.end(), AlarmInfo.WvParameterID)
                  \leftrightarrow == 0) {
329 trendParamIDs.push_back(AlarmInfo.WvParameterID);
```
**}** 

```
331 }
332
333 if (firstValidSample.is_not_a_date_time()) {
334 firstValidSample = boost::posix_time::second_clock::local_time();
335 firstValidTimeStr = boost::posix_time::to_simple_string(firstValidSample);
336 boost::replace_all(firstValidTimeStr, " ", "_");
337 }
338 if (mode == monitor) {
339 influxdb->write(influxdb::Point{ influxBedLabel + "-Alarms" }
340 .addTag("First-Valid", firstValidTimeStr)
341 .addTag("patID", patID)
342 .addField("Alarm-Grade", alarmGrade)
343 .addField("Alarm-Message", alarmMessage)
344 .addField("Alarm-Parameter", alarmParam)
345 .addField("Alarm-State", alarmState)
346 .setTimestamp(timeStamp));
347 influxdb->flushBatch();
348 }
349 if (mode == vent) {
350 influxdb->write(influxdb::Point{ influxBedLabel + "-Alarms" }
351 .addTag("patID", patID)
352 .addTag("First-Valid", firstValidTimeStr)
353 .addField("VentAlarm-Grade", alarmGrade)
354 .addField("VentAlarm-Message", alarmMessage)
355 .addField("VentAlarm-Parameter", alarmParam)
356 .addField("VentAlarm-State", alarmState)
357 . setTimestamp(timeStamp));
358 influxdb->flushBatch();
359 }
360 }
361 catch (influxdb::InfluxDBException& E) {
362 BOOST_LOG_TRIVIAL(error) << " Influx error in AlarmGrabber " << E.what();
363 }
364 }
365 }
366
367 void WvBed::makeParamTextFile() {
368 if ( paramTextWanted && numWavesAvailable ) {
369 paramTextWanted = FALSE; // only run once for life of ConnectID
370 auto path = getenv("USERPROFILE") + std::string("\\.winaccess2influx\\paramRef");
371 if (!std::filesystem::exists(path)) {
372 std::filesystem::create_directories(path);
373 }
374 std::string input;
375 input += "First Valid data since connection at " + firstValidTimeStr + "\n\n";
376 input += "Valid loglevel values = fatal, error, warning, info, debug, trace\n\n";
377 input += "Available Waveform parameters for " + bedLabel + "\ln";
378 for (int i = 0; i < numWavesAvailable; i^{++}) {
379 for (auto it : WvApi::MapWvf) {
380 if (it.second == wavesAvailable.WvWaveforms[i]) {
381 input += (it.first + std::string(", "));
382 break;
383 }
384 }
385 }
386
387 input += "\n\nAvailalable trend parameters for bed " + bedLabel + "\n";
```

```
388 for (int i = 0; i < trend.numParamReturned; i^{++}) {
389 for (auto it: WvApi::MapTrend) {
390 if (it.second == trend.unfilteredParamList.WvParameters[i]) {
391 input + = (it.first + std::string(", "));392 break;
393 }
394 }
395 }
396
397 input += "\n\nComplete list of valid Waveform parameters\n";
398 for (auto waveParam : WvApi::MapWvf) {
399 input += waveParam.first + std::string(",\n");
400 }
401
402 input += "\n\nComplete list of valid trend parameters\n";
403 for (auto trendParam : WvApi::MapTrend){
404 input + trendParam.first + std::string(",\n");
405 }
406
407 auto filename = path + std::string("\\avail-Param-") + bedLabel + std::string(".txt");
408 try {
409 std::ofstream out(filename);
410 out \lt\lt input:
411 out.close();
412 }
413 catch (std::exception& e) {
414 BOOST_LOG_TRIVIAL(warning) << "Error created available trends txt for bed " << bedLabel << e.what();
415 }
416 }
417 }
418
419 void WvBed::bedLoop() {
420 while (InBedList_Atomic && !ignoreBed && running ) {
421 auto loopStart = std::chrono::steady_clock::now();
422 auto nextLoopStart = loopStart + alarmQueryInterval;
423 if ( bedDesc.ConnectID == 0) { nextLoopStart += std::chrono::seconds(3); } // Soft start on first
          \leftrightarrow connect
424 if (bedDesc.DeviceStatus == WV_OPERATING_MODE_MONITORING) {
425 /// START MUTEX ///////////////
426 bedInfoMutex.lock(); // Prevent main calling update until loop completes
427 try {
428 connectBed(); // throws on fail and first connect
429 updateTickOffset(); // Must run for timestamp calculation, throw on fail
430 getDemographics(); // checks for demographics enabled status in config
431 grabHighestAlarm(monitor); //
432 grabHighestAlarm(vent); //
433
434 ////////////////// WAVES ////////////////////////////////
435 if (std::chrono::steady_clock::now() > nextWaveQuery) {
436 nextWaveQuery = std::chrono::steady_clock::now() + waveQueryInterval;
437 if (bedDesc.ConnectID != 0 && captureWaves) {
438 updateAvailableWaves();
439 buildWaveFilter();
440 applyWaveFilter();
441 getWaveSamples();
442 filterWaveSamples(); // delete blocks of all invalid or SPO2 all 0
443 sendWaveSamples();
444 }
```

```
445 }
446 //////////////////// TRENDS /////////////////////////////
447 if (std::chrono::steady_clock::now() > nextTrendQuery) {
448 nextTrendQuery = std::chrono::steady_clock::now() + trendQueryInterval;
449 if (bedDesc.ConnectID != 0 && captureTrends) {
450 trendGrabber();
451 makeParamTextFile(); // run once for life of ConnectID
452 }
453
454 }
455 }
456 catch (int returnCode) {
457 // ConnectBed throws on first connection with WV_SUCCESS if succesful
458 if (returnCode == WURICCESS) {
459 BOOST_LOG_TRIVIAL(trace) << "connected " << bedLabel << " connectID " << bedDesc.ConnectID <<
                     ,→ " " << "returnCode WV_SUCCESS";
460 }
461 else if (returnCode == WV_PATIENT_DISCHARGED) {
462 disconnectBed();
463 // Delay next loop start beyond next WvListBeds in main loop
464 nextLoopStart += std::chrono::seconds(4);
465 }
466 else {
467 BOOST_LOG_TRIVIAL(debug) << "Data capture error " << bedLabel << " returnCode " <<
                     \quad \hookrightarrow \quad \texttt{WvApi}::\texttt{MapIntRetCodes}.\texttt{at}(\texttt{returnCode})\,;468 nextLoopStart += std::chrono::seconds(4); // delay next loop start on error to wait for
                     \leftrightarrow another bedlist update
469 }
470
471 }
472 ////////////////////////// END MUTEX ///////////////
473 bedInfoMutex.unlock();
474 }
475
476 auto busyTime = std::chrono::steady_clock::now() - loopStart;
477 BOOST_LOG_TRIVIAL(trace) << bedLabel << " busy time " <<
           ,→ std::chrono::duration_cast<std::chrono::milliseconds>(busyTime).count() << " ms";
478 std::this_thread::sleep_until(nextLoopStart);
479 }
480 }
481
482 void WvBed::disconnectBed() {
483 BOOST_LOG_TRIVIAL(trace) << "Disconnecting discharged " << bedLabel;
484 int returnCode = WvDisconnect(bedDesc.ConnectID);
485 BOOST_LOG_TRIVIAL(trace) << "WvDisconnect returnCode " << WvApi::MapIntRetCodes.find(returnCode)->second;
486 if (returnCode == WV_SUCCESS) {
487 bedDesc.ConnectID = 0; // don't wait for next bedlist
488 bedDesc.DeviceStatus = WV_OPERATING_MODE_DISCHARGE; // Set now to prevent reconnect attempt before bedlist
           \leftrightarrow \text{updates}489 }
490 firstValidSample = boost::posix_time::ptime(); // Reset first sample timestamps
491 firstValidTimeStr = "";
492 serverBedTdiff = std::chrono::milliseconds(0);
493 - 3494
495 // This function called by main to copy latest global bedList data into each bed object
496 // If the bed is busy might be locked, but busy means working so don't care if this is skipped.
497 void WvBed::update(WV_BED_DESCRIPTION_W updatedBedInfo) {
```

```
498 if (bedInfoMutex.try_lock()) {
499 bedDesc = updatedBedInfo;
500 bedLabel = utf8_encode(bedDesc.BedLabel);
501 if (bedDesc.DeviceStatus == WV_OPERATING_MODE_DISCHARGE && bedDesc.ConnectID) {
502 disconnectBed();
503 }
504 // Ensure first sample timestamp is reset for disconnected bed
505 if (!firstValidSample.is_not_a_date_time() && bedDesc.ConnectID == 0) {
506 firstValidSample = boost::posix_time::ptime();
507 firstValidTimeStr = "";
508 }
509 \text{influxBedLabel} = \text{bedLabel} + + \text{max} = \text{outflow} + \text{utf8\_encode} (bedDesc.SerialNumber);
510 std::string bedStatus = WvApi::MapOpMode.find(bedDesc.DeviceStatus)->second;
511 if (bedDesc.Wireless) {
512 influxBedLabel += "-wireless";
513 }
514 std::string bedLabStatus = influxBedLabel + "-status";
515 std::string devType = utf8_encode(bedDesc.DeviceType);
516 std::string MRN = patID;
517 long long currentWaveSampCount = waveSamplesSent;
518 bool bedIgnored = ignoreBed;
519 int conID = bedDesc.ConnectID;
520 int tdiffms = serverBedTdiff.count();
521
522 // Safe to unlock now before influx write if we only access local variables
523 bedInfoMutex.unlock();
524
525 try {
526 auto influxdb = influxdb::InfluxDBFactory::Get(statusURL);
527 influxdb->write(influxdb::Point{ bedLabStatus }
528 .addTag("MRN", MRN)
529 .addField("Bed-Ignored", bedIgnored)
530 .addField("bed-Status", bedStatus)
531 .addField("ConnectID", conID)
532 .addField("device-type", devType)
533 .addField("ms_diff_bed_to_server", tdiffms)
534 .addField("Wave-Samples-Sent", currentWaveSampCount)
535 );
536 influxdb->flushBatch();
537 }
538 catch (influxdb::InfluxDBException& E) {
539 BOOST_LOG_TRIVIAL(error) << " Influx error in update status " << bedLabel << E.what();
540 }
541 waveSamplesSent = 0; // reset count
542 }
543 else {
544 BOOST_LOG_TRIVIAL(trace) << "bed info update blocked by Mutex " << bedLabel;
545 }
546 }
547
548 WvBed::WvBed(WV_BED_DESCRIPTION_W bedDescIn) {
549 InBedList_Atomic = TRUE;
550 bedCfg = WvApi::cfgTree;
551 bedDesc = bedDescIn; // Later bedDesc updates called from main via update function
552 bedLabel = utf8_encode(bedDesc.BedLabel);
553 processCfg();
554 tokenizeParam();
555 checkIfBedSelected(); // sets ignore bed flag if bed not selected in config
```

```
557 // If bed is selected per care unit and bed, launch thread in this object to gather and export data
558 if (!ignoreBed) {
559 update(bedDescIn);
560 bed_Thread = std::thread(&WvBed::bedLoop, this);
561 }
562 }
563
564 WvBed:: "WvBed() {
565 InBedList_Atomic = false;
566 int returnCode = WvDisconnect(bedDesc.ConnectID);
567 if (bed_Thread.joinable()) {
568 bed_Thread.join();
569 }
570 }
571
572 void WvBed::getDemographics() {
573 if (includeMRN) {
574 patID = sanitiseForInflux(utf8_encode(bedDesc.PatientID));
575 }
576 if (includeMRN == FALSE || patID.empty()) {
577 patID = "no-MRN";
578 }
579 }
580
581 void WvBed::trendGrabber() {
582 try{
583 auto influxdb = influxdb::InfluxDBFactory::Get(trendURL);
584 influxdb->batchOf(WV_MAX_PARAMETERS_PER_BED); //must flush before destructor called
585 influxdb::Point::floatsPrecision = 2;
586
587 int returnCode = WvListParameters(bedDesc.ConnectID, &trend.unfilteredParamList, &trend.numParamReturned);
588 if (returnCode != 0) {
589 BOOST_LOG_TRIVIAL(debug) << "WvListParameters Failed for " << bedLabel;
590 throw (returnCode);
591 }
592 for (int i = 0; i < trend.numParamReturned; i++) {
593 if (allTrends || count(trendParamIDs.begin(), trendParamIDs.end(),
              \leftrightarrow trend.unfilteredParamList.WvParameters[i])) {
594 returnCode = WvDescribeParameter_W(bedDesc.ConnectID, trend.unfilteredParamList.WvParameters[i],
                 ,→ &trend.paramDesc);
595 if (returnCode != WV_SUCCESS) {
596 BOOST_LOG_TRIVIAL(error) << "WvDescribe parameter Failed, bed " << bedLabel;
597 throw (returnCode);
598 }
599 std::string paramLabel = sanitiseForInflux(utf8_encode(trend.paramDesc.Label));
600
601 if (trend.paramDesc.isSetting) {
602 paramLabel += "-setting";
603 }
604 std::string UOM = WvApi::MapUOM.find(trend.paramDesc.Units)->second;
605 float value{};
606 try {
607 value = std::stof(trend.paramDesc.Value);
608 }
609 // Expect exception on null value, break loop on NULL
610 catch (const std::invalid_argument& e) {
611 BOOST_LOG_TRIVIAL(debug) << e.what() << " maybe null param value " << bedLabel << " " <<
                    \leftrightarrow paramLabel;
```
#### .5 WvApiObj.cpp general implemenation functions from project 40

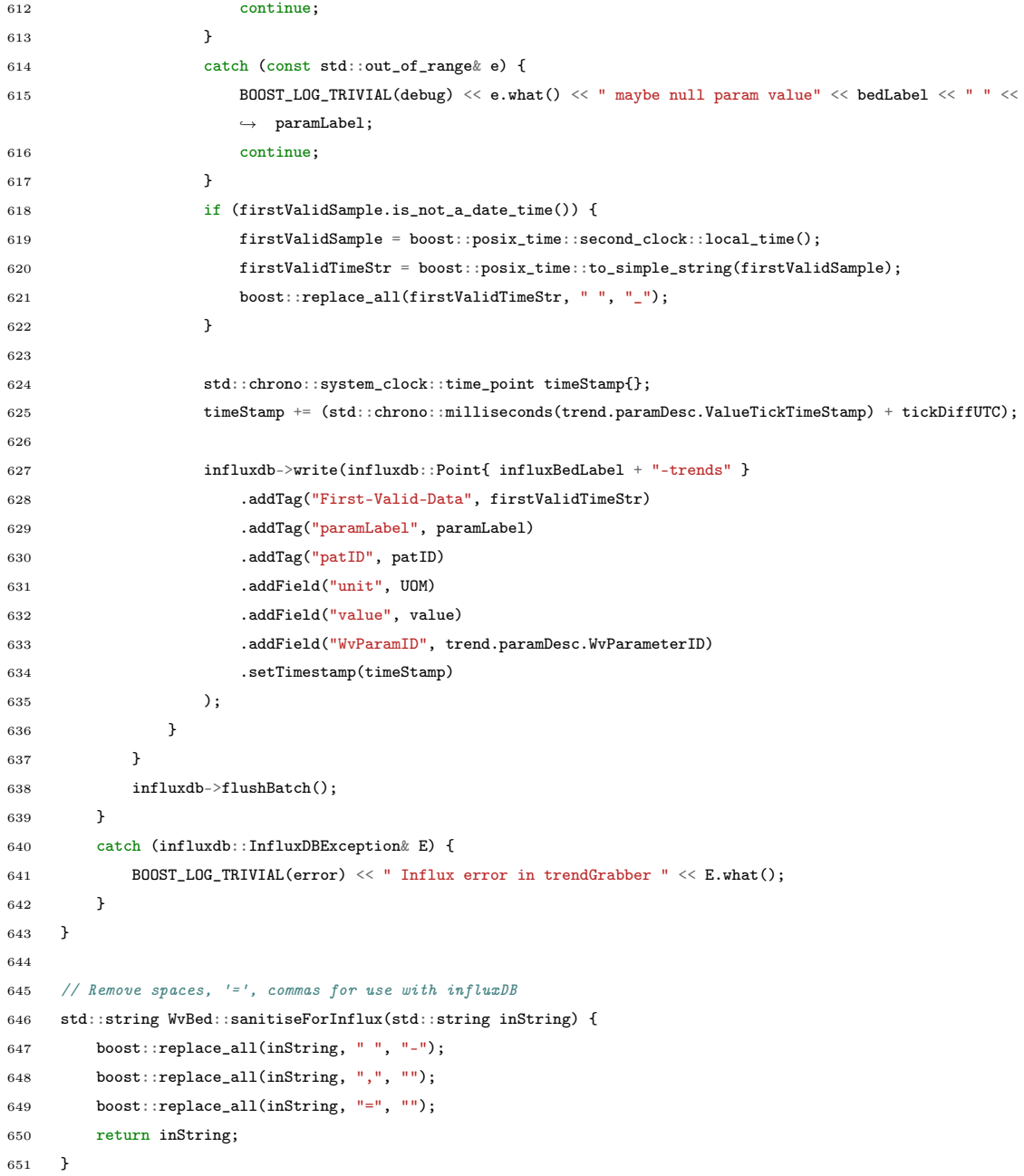

## <span id="page-45-0"></span>.5 WvApiObj.cpp general implemenation functions from project

```
1 #pragma once
2 #include "WvApiObj.h"
3 #include "WvBed.h"
4
5 boost::property_tree::ptree WvApi::cfgTree{};
6
7 void WvApi::wvapi2influxinit(int MajorRev, int MinorRev) {
8 int returnCode = WvStart(&MajorRev, &MinorRev);
9 BOOST_LOG_TRIVIAL(info) << "Winacces API WvStart return Code " << WvApi::MapIntRetCodes.at(returnCode);
10 if (returnCode != WV_SUCCESS) {
11 BOOST_LOG_TRIVIAL(fatal) << "Failed to initialise Winaccess API, terminating";
```
#### .5 WvApiObj.cpp general implemenation functions from project 41

```
12 if (returnCode == WV_VERSION_MISMATCH) {
13 BOOST_LOG_TRIVIAL(fatal) << "we're using API version " << WVAPI_MAJOR_REV << "." << WVAPI_MINOR_REV
14 << "API DLL returned " << MajorRev << "." << MinorRev;
15 }
16 returnCode = WVStop();
17 BOOST_LOG_TRIVIAL(info) << "WvStop return Code " << WvApi::MapIntRetCodes.at(returnCode);
18 running = FALSE;
19 }
20 }
21
22 void WvApi::deleteExpiredBeds() {
23 for (auto bed = bedMap.cbegin(); bed != bedMap.cend();/*no increment*/)
24 {
25 if (bed->second->InBedList_Atomic == FALSE)
26 {
27 BOOST_LOG_TRIVIAL(info) << "dropping inactive bed " << bed->second->bedLabel << " From bedMap";
28 bed = bedMap.erase(bed);
29 }
30 else
31 {
32 ++bed;33 }
34 }
35 }
36
37 void WvApi::readConfig() {
38 namespace fs = std::filesystem;
39 auto dirPath = getenv("USERPROFILE") + std::string("\\.winaccess2influx");
40 auto cfgFilePath = dirPath + std::string("\\winaccess.cfg");
41 try {
42 if (!fs::exists(dirPath)) {
43 fs::create_directory(dirPath);
44 }
45 if (!fs::exists(cfgFilePath)) {
46 BOOST_LOG_TRIVIAL(info) << "config file not found at " << cfgFilePath << " creating config from
             \leftrightarrow defaults";
47 boost::property_tree::write_ini(cfgFilePath, cfgTree);
48 }
49 }
50 catch (std::exception& e) {
51 BOOST_LOG_TRIVIAL(fatal) << "Failed to write cfg file " << e.what();
52 running = FALSE;
53 return;
54 }
55 if (fs::exists(cfgFilePath)) {
56 try {
57 BOOST_LOG_TRIVIAL(info) << "Reading config " << cfgFilePath;
58 boost::property_tree::read_ini(cfgFilePath, cfgTree);
59 }
60 catch (std::exception& e) {
61 BOOST_LOG_TRIVIAL(fatal) << "Error reading in config file from " << cfgFilePath << e.what();
62 running = FALSE;
63 return;
64 }
65 }
66
67 try {
68 std::string host = cfgTree.get_child("Gateway.gwHost").get_value("");
```

```
69 std::string user = cfgTree.get_child("Gateway.gwUser").get_value("");
70 std::string pass = cfgTree.get_child("Gateway.gwPass").get_value("");
71
72 gwHost = std::wstring(host.begin(), host.end());
73 gwUser = std::wstring(user.begin(), user.end());
74 gwPass = std::wstring(pass.begin(), pass.end());
75 }
76 catch (std::exception& e) {
77 BOOST_LOG_TRIVIAL(fatal) << "Failed to process Gateway host details " << e.what();
78 running = FALSE;
79 return;
80 }
81 }
82
83 void WvApi::buildDefaultIni() {
84 std::string defaultTrendParam = " ECG_HR, SPO2_SAT, SPO2_PR, ART_D, ART_S, ART_M, MBUSX_RESP_ETCO2,
         ,→ MBUSX_RESP_FIO2, ";
85 defaultTrendParam += "MBUSX_ETO2, MBUSX_ETN20, MBUSX_ETSEV, MBUSX_ETDES, MIB_BIS, MIB_SQI, MBUSX_RESP_VT,
         ,→ MBUSX_RESP_PIP, ";
86 defaultTrendParam += "MBUSX_RESP_PEEP, MBUSX_RESP_MV, MIB_BIS, MIB_SQI, NIBP_S, NIBP_D, NIBP_M, TEMP_BASIC_A,
         \hookrightarrow TEMP BASIC B":
87 cfgTree.put<std::string>("comment", "Config for winaccess2influx tool. This file will be recreated if
         \leftrightarrow deleted"):
88 cfgTree.put<std::string>("influxdb.waveURL", "http://localhost:8086/?db=waves&precision=ms");
89 cfgTree.put<std::string>("influxdb.trendURL", "http://localhost:8086/?db=trends&precision=ms");
90 cfgTree.put<std::string>("influxdb.statusURL", "http://localhost:8086/?db=status&precision=ms");
{\tt g1} \qquad \qquad {\tt cfgTree.put}\verb!<std::string>\verb!<"Gateway.gwHost",\ \verb!<"localhost");92 cfgTree.put<std::string>("Gateway.gwUser", "gwuser");
93 cfgTree.put<std::string>("Gateway.gwPass", "Welcome1!");
94 cfgTree.put<std::string>("Gateway.pDomain", "localhost");
95 cfgTree.put<std::string>("parameters.trends", defaultTrendParam);
96 cfgTree.put<std::string>("parameters.waves", "ECG_LEAD_II, SPO2, ART, CVP");
97 cfgTree.put<int>("timing.trendInterval", 5);
98 cfgTree.put<int>("timing.alarmInterval", 1);
99 cfgTree.put<int>("timing.waveInterval", 5);
100 cfgTree.put<std::string>("source.targetBeds", "ALL");
101 cfgTree.put<std::string>("source.targetCU", "ALL");
102 cfgTree.put<br/>bool>("includeMRN", TRUE);
103 cfgTree.put<bool>("parameters.captureWaves", TRUE);
104 cfgTree.put<br/>bool>("parameters.captureTrends", TRUE);
105 cfgTree.put<bool>("parameters.addParamToBedIfAlarming", TRUE);
106 cfgTree.put<bool>("parameters.create_txt_of_avail_param", TRUE);
107 cfgTree.put<std::string>("logLevel", "info");
108 }
109
110 WvApi::WvApi(char** argv) {
111 buildDefaultIni();
112 readConfig();
113 wvapi2influxinit(WVAPI_MAJOR_REV, WVAPI_MINOR_REV);
114 }
115 WvApi::~WvApi() {
116 int returnCode = WvStop();
117 BOOST_LOG_TRIVIAL(trace) << "WvStop returnCode = " << returnCode;
118 }
```